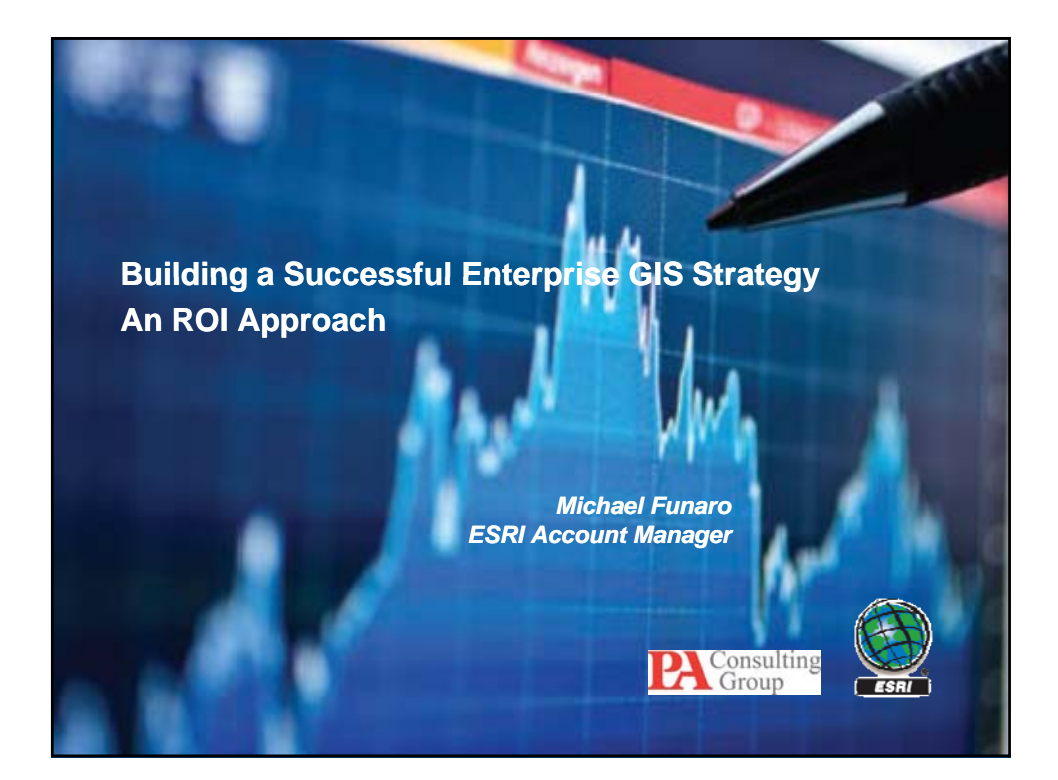

### **Presentation Overview**

- **Current ROI Case Studies/What we know about ROI**
- **Introduction Introduction to ESRI/PA Consulting ROI Methodology/Approach to ESRI/PA Consulting ROI**
- **The need for an ROI ROI-driven methodology driven**
- **Challenges with existing approaches**
- **Objectives of the ROI Approach**
- **A tour of the Approach key insights, tools & templates**
- **Q&A**

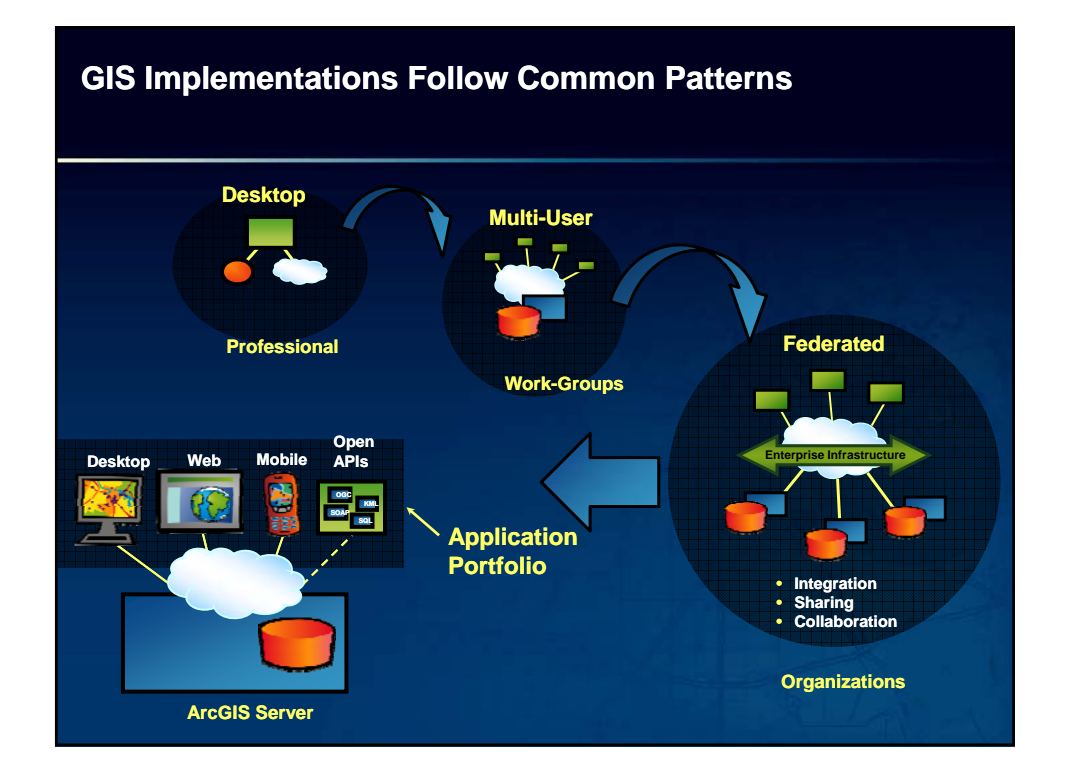

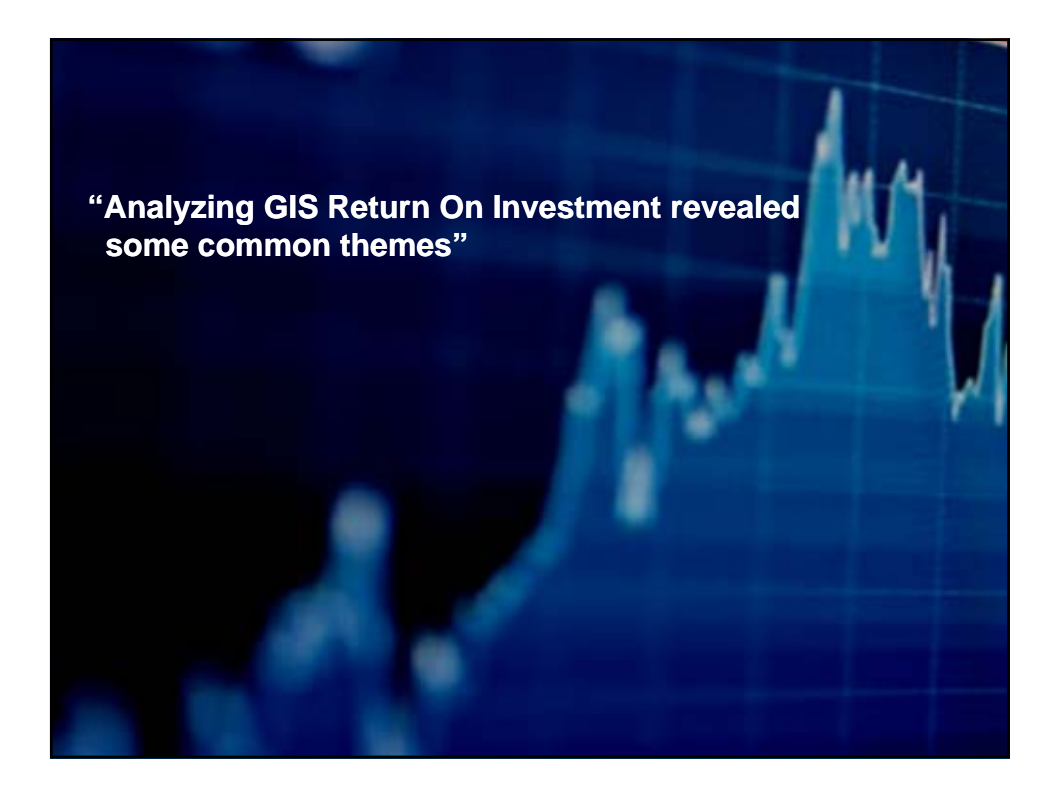

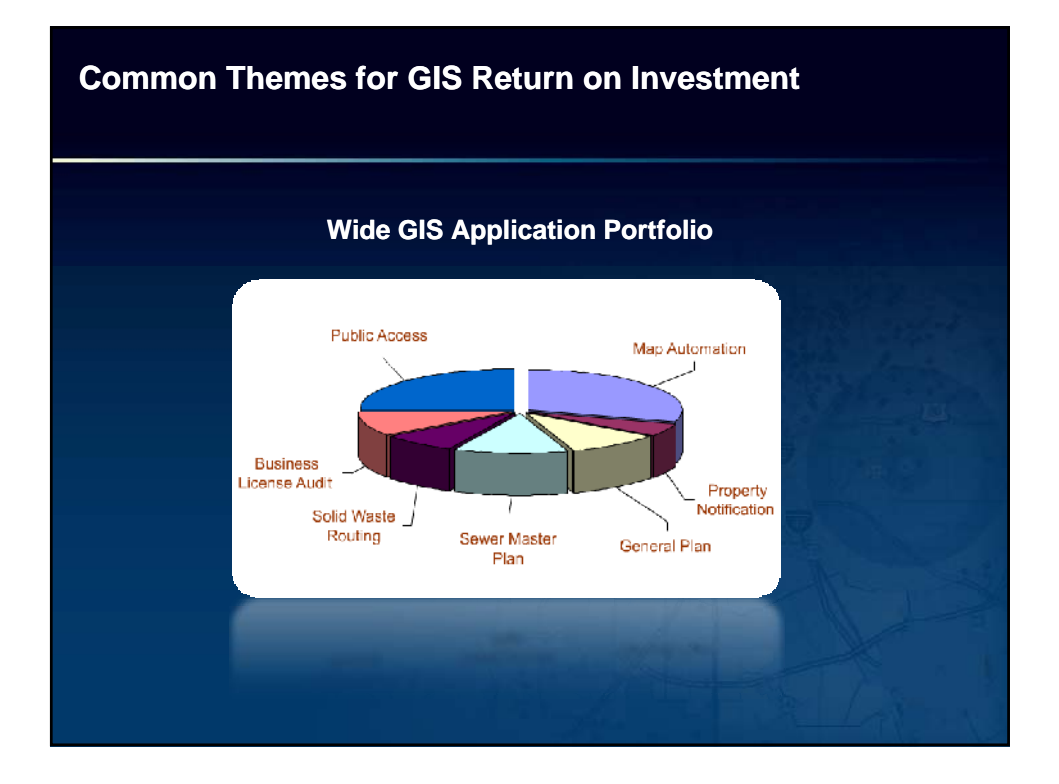

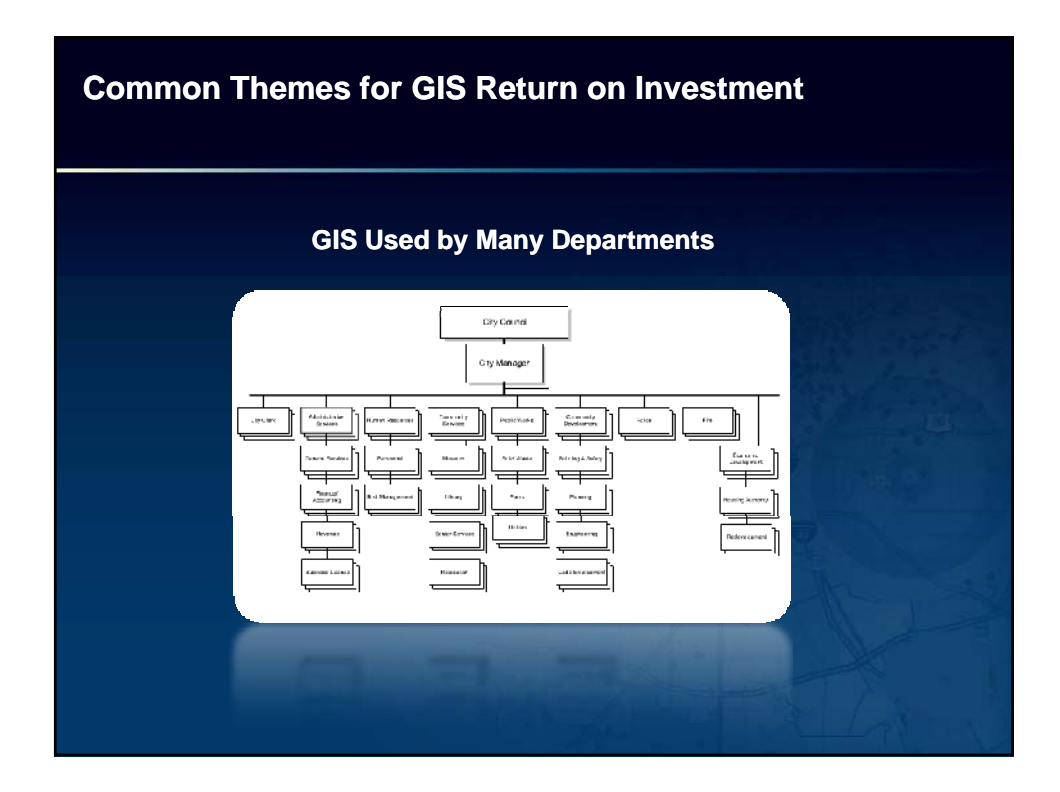

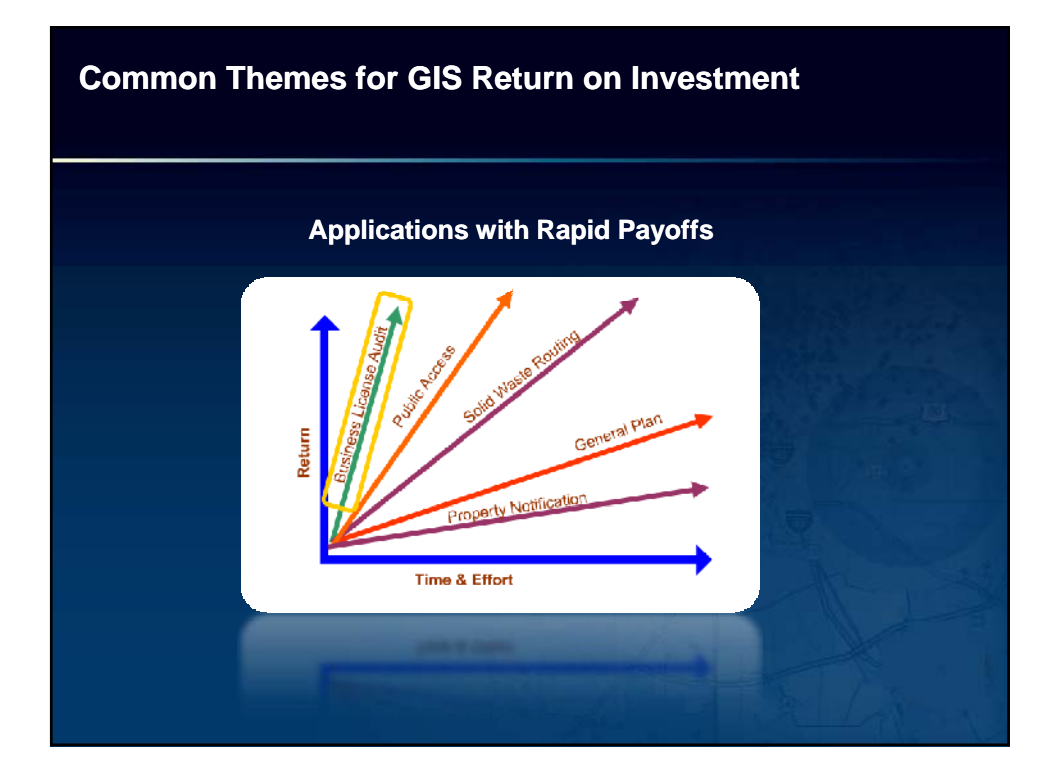

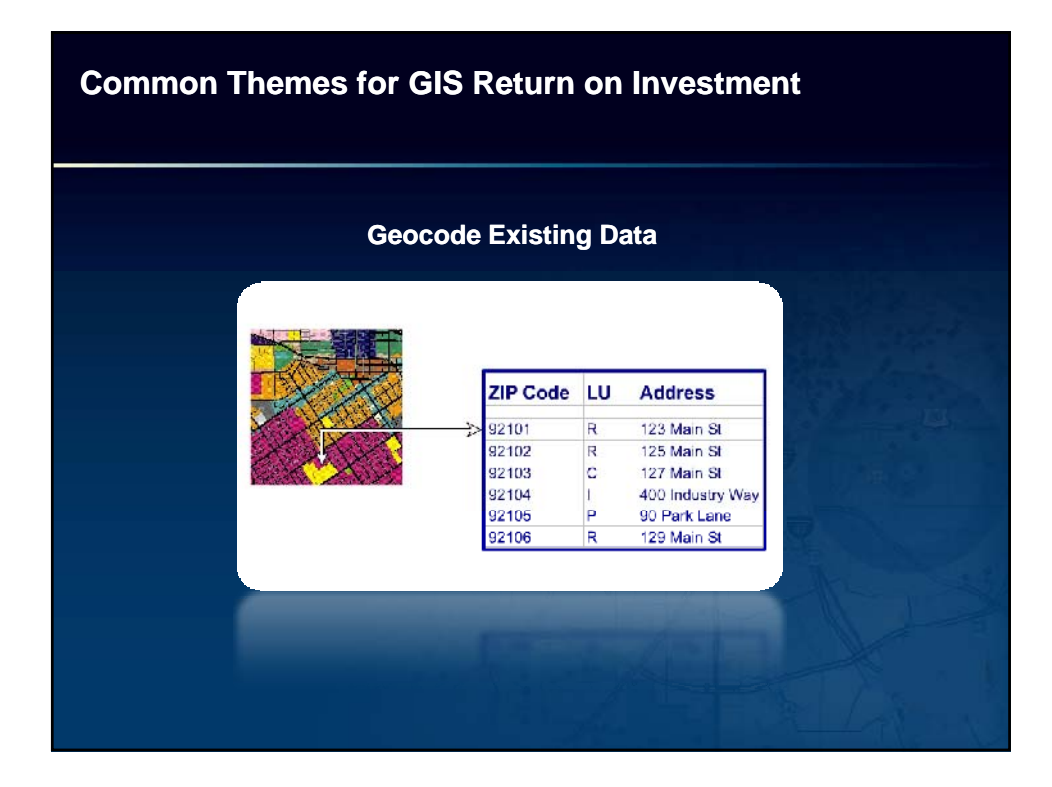

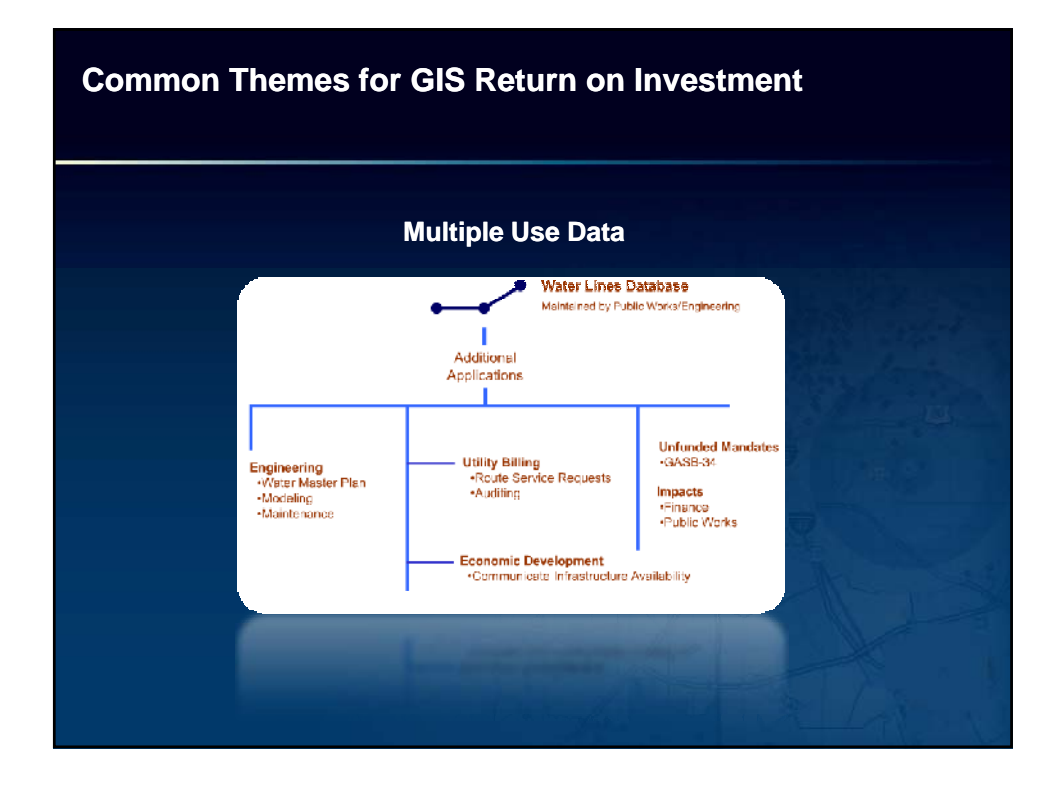

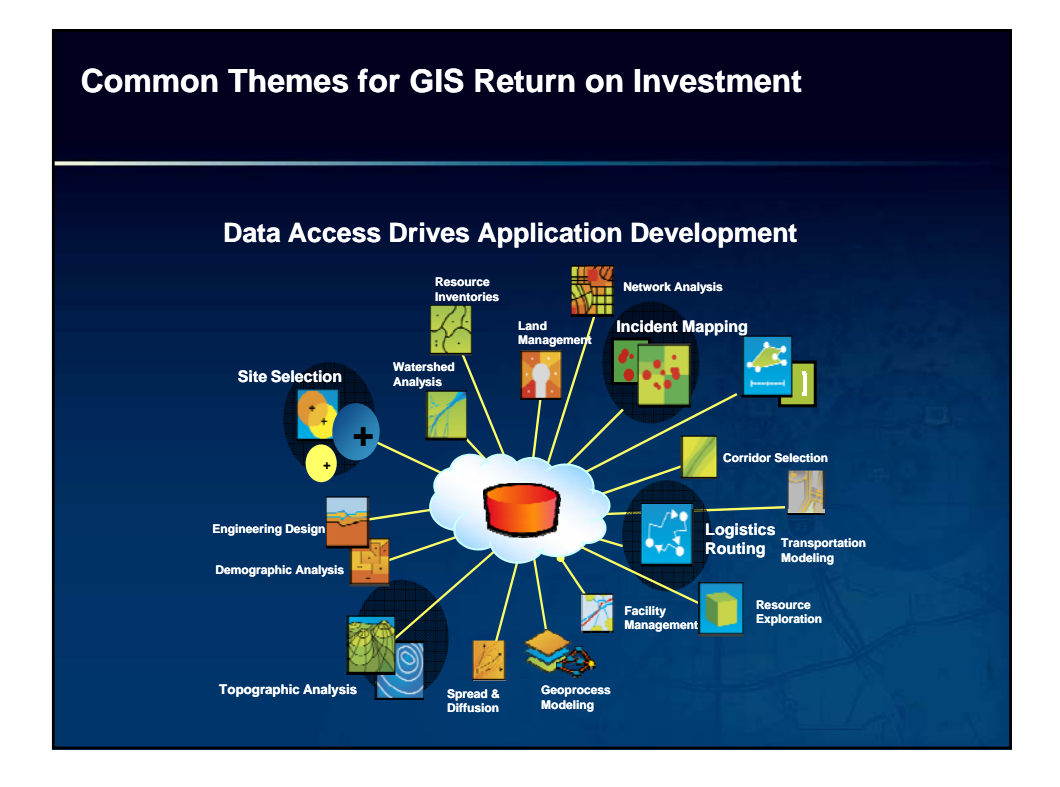

# **The Benefits of GIS**

- •**Save Money/Cost Avoidance**
- •**Save Time**
- •**Increase Efficiency**
- •**Increase Accuracy**
- •**Increase Productivity**
- •**Increase Communication & Collaboration**
- •**Generate Revenue**
- •**Support Decision Making**
- •**Aid Budgeting**
- •**Automate Workflow**
- •**Build an Information Base**
- •**Manage Resources**
- •**Improve Access to Government**

### **Case Studies – Data Automation**

### • **Los Angeles County**

– **Automated Cadastral Map Books**

### – **Result:**

- **Eliminated:** 
	- **2,000 Overtime Hours**
	- **20,800 Regular Hours**
- **Annual Savings of \$90,000**

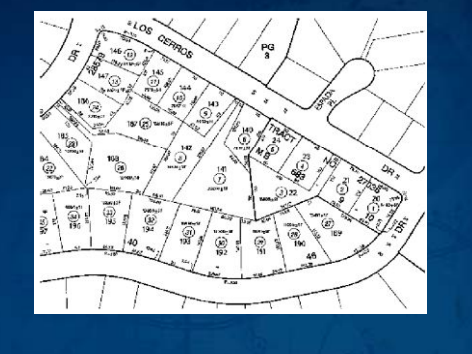

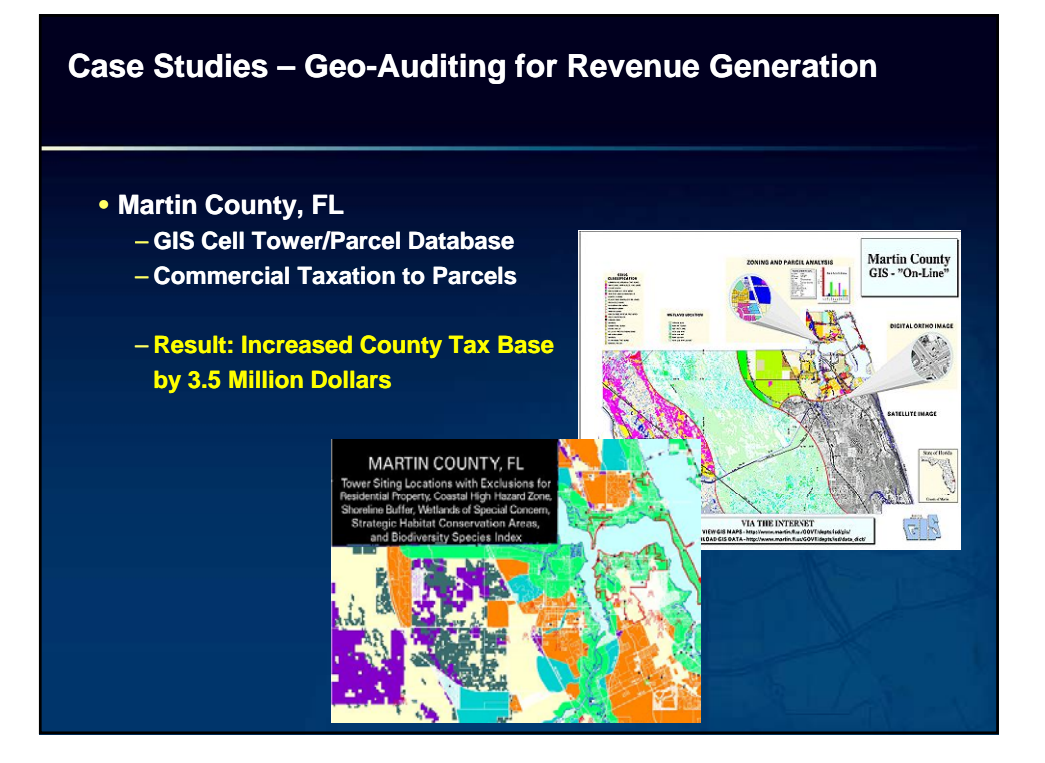

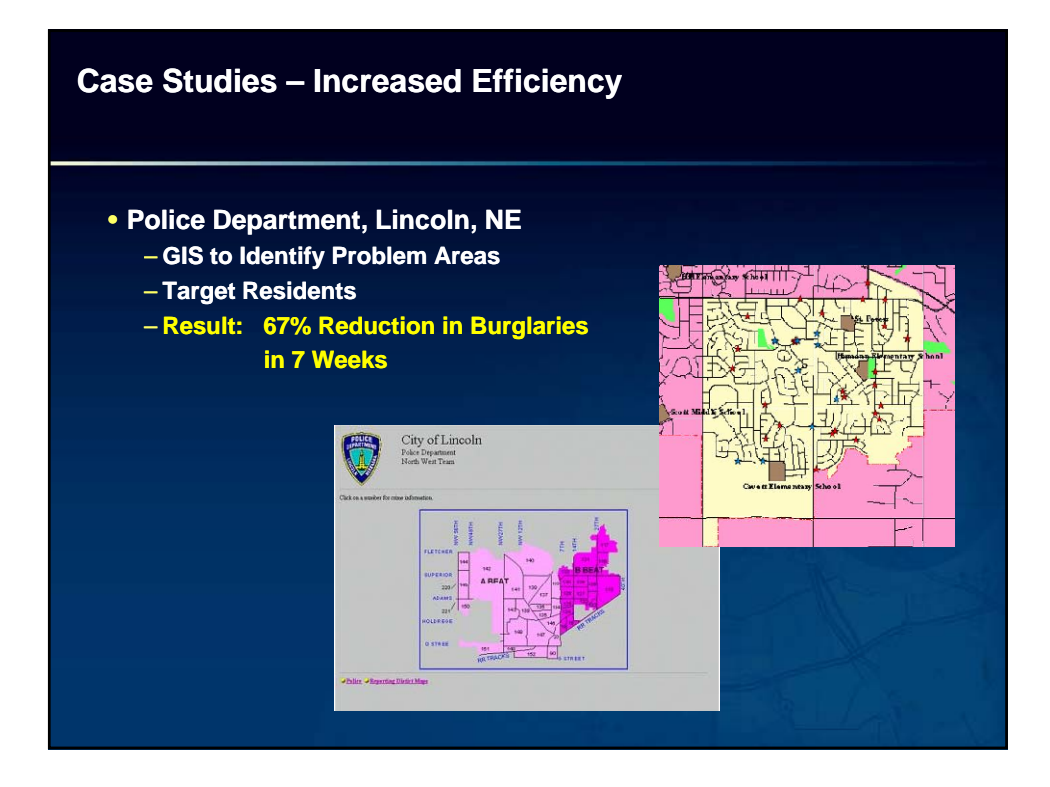

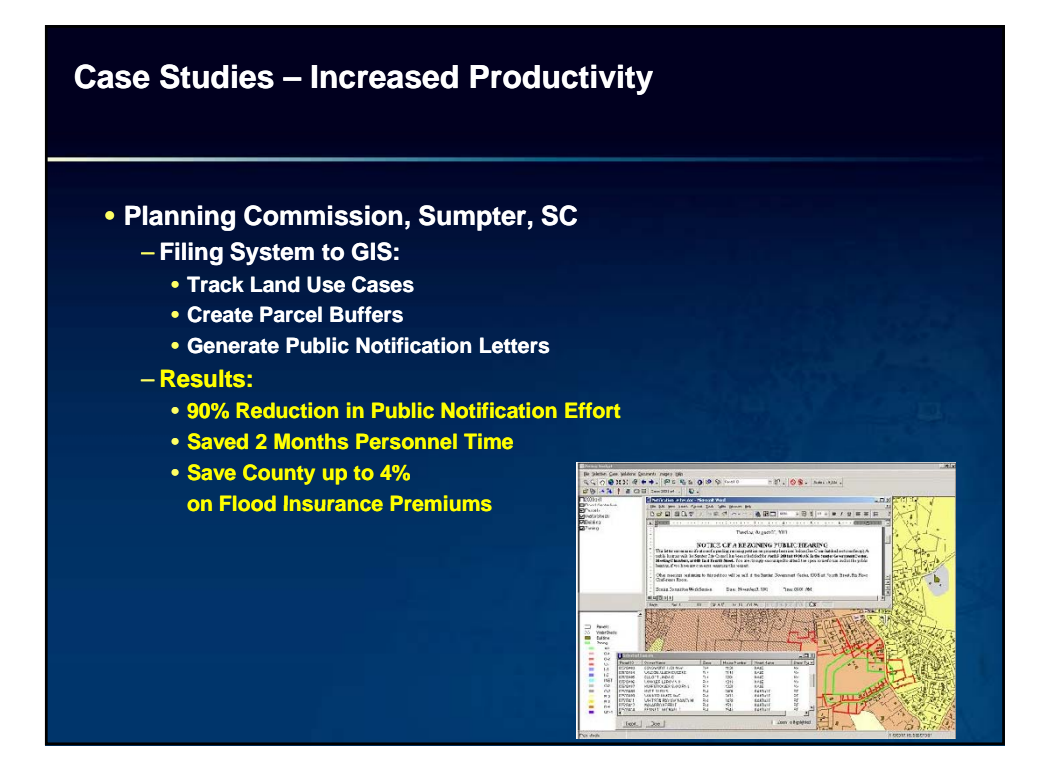

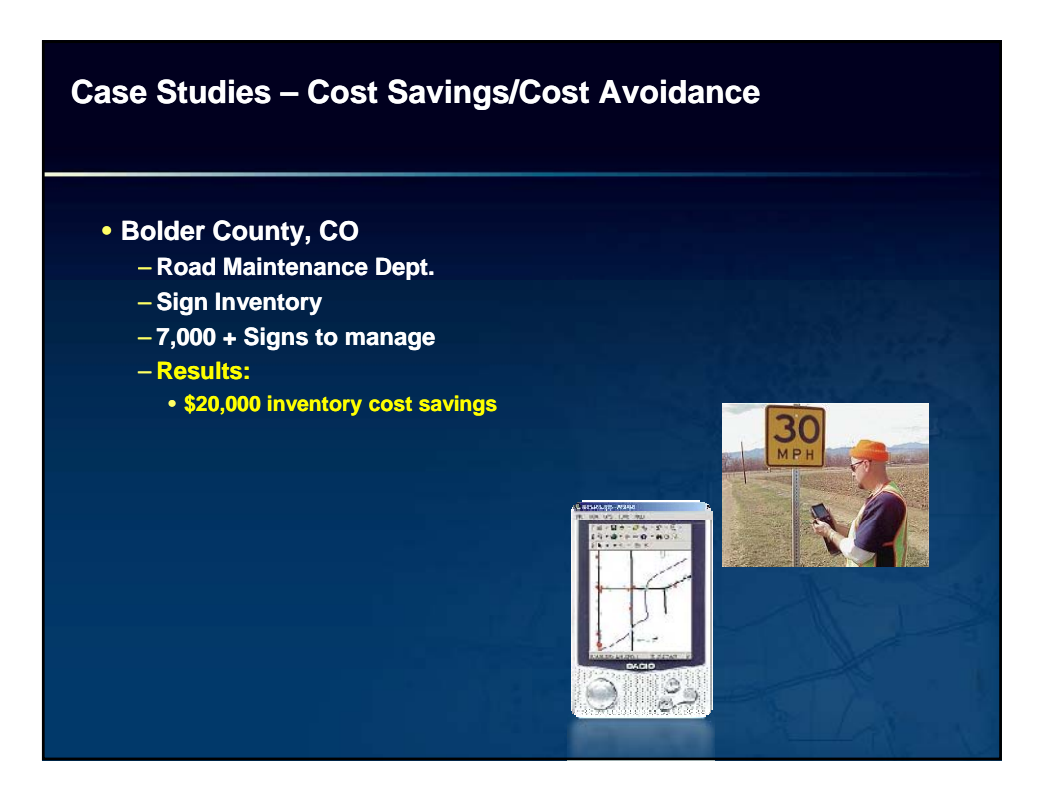

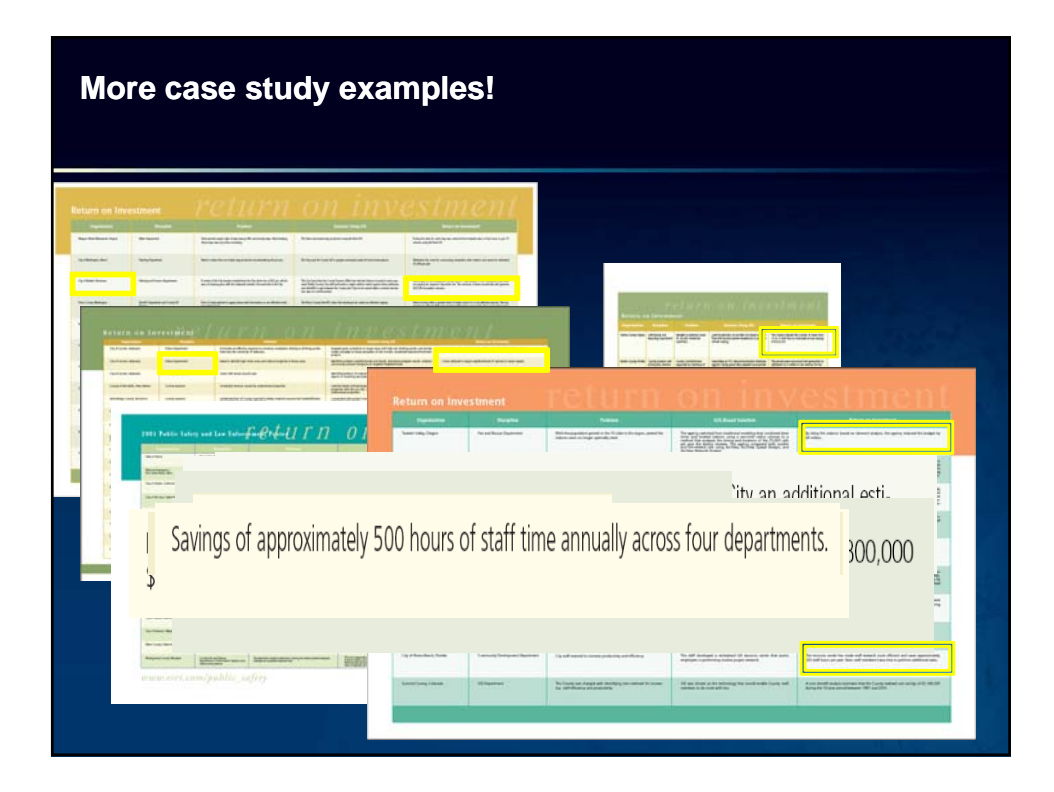

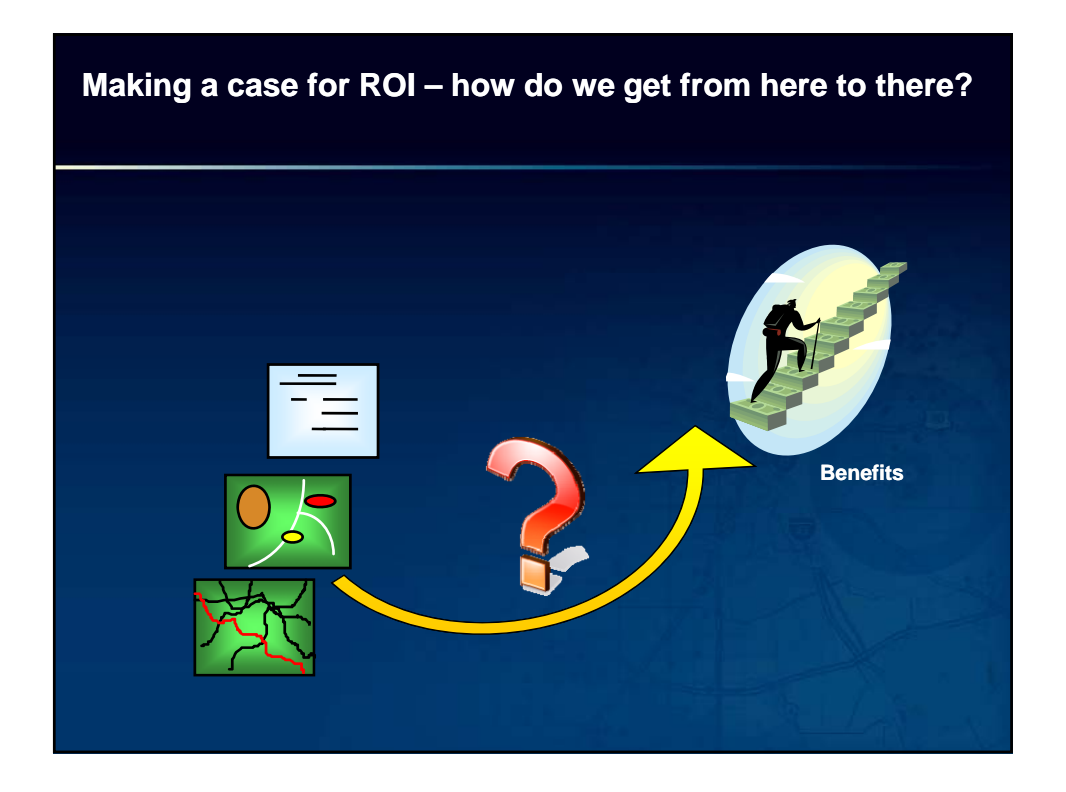

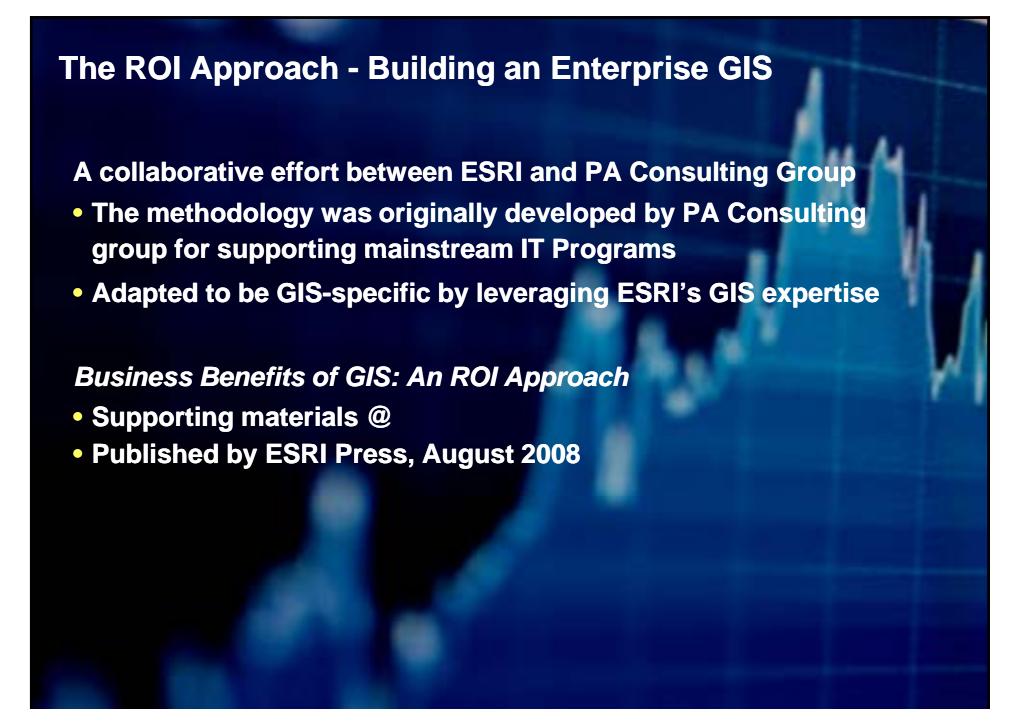

### **Need to Improve How to Quantify Benefits of GIS**

## •**Typical focus has been on activities**

- **Tasks**
	- **Consumption of Resources indicated Production/Value**
- **Enhanced with technology** 
	- **Building bigger, better, more**

### • **Recommended alternative: Focus on value**

### – **Improve the Business**

- **Must be Business-led, Benefits-focused & fact-based**
- **Prove the Return on investment**
	- **Tangibly enhance the business**

### **Our Observations**

- **Technology Technology-led**
- **Technology Technology-driven**
- **Delivers against project milestones**
- **Focused on Delivering Applications & Functionality**
- **Short-lived buy-in**
- **Sells GIS thru technology demonstration**
- **Not linked Explicitly to organizational objectives**
- **Cannot measure success based on value delivered**

### **Typical GIS Initiative A Successful Initiative**

- **Business Business-led**
- **Benefits Benefits-driven**
- **Delivers measurable value to stakeholders**
- **Focused on delivering business capability**
- **Long-term stakeholder commitment to success**
- **Builds consensus by Builds consensus demonstrating value opps**
	- **Linked to organizational objectives**
	- **Can measure success based on the return on investment**

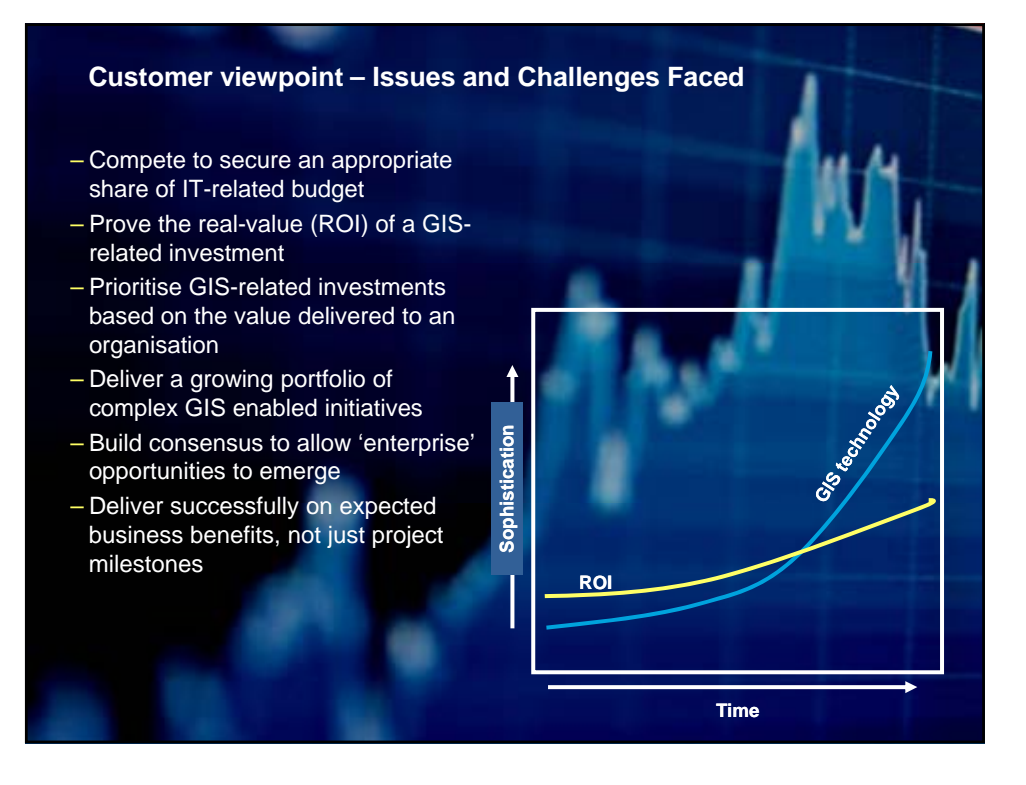

### **Myths about "ROI" and Business Case development**

- **Myth #1 : "My organization already has mature GIS so they don't need a business case to justify investment in GIS need a business case to justify investment in GIS"**
- **Myth #2 : "We are a public organization and more concerned with 'saving a life'… not ROI"**
- **Myth #3 : "We can't prove the benefit of GIS quantitatively anyway, so why bother?"**

23

- **Myth #4 : "Proving ROI to my organizations with metrics from other organizations will trigger them to buy " (convince them)**
- **Myth #5 : "A positive NPV is all that's needed to confirm they should be investing in GIS"**

### ROI: Multiple Definitions

- **We use ROI as a generic term to indicate that a given investment will have a positive return to the organization**
- **It can be described in many forms**
	- **ROI % return**
	- **Net Present Value (NPV)**
	- **Impact to operating free cash flow**
	- **Impact to P&L**
	- **Internal Rate of Return (IRR)**
- **In our experience, ROI (however defined) alone doesn't secure funding.**
- **The key is to build consensus and commitment across the organization, and to structure a program of work that will deliver tangible value that everyone believes in.**

# **The Need for This Methodology** • **Challenges with Existing Approaches & Literature** – **Hard-To-Find Comprehensive GIS Find GIS-focused approach focused**  – **Specific Industries** – **Financial analyses** – **Explains** *what* **not** *how* – **Too technology technology-driven - Typically bottom-up (needs analysis)** • **Compelling Examples** • **No 'Standardized' Approach**

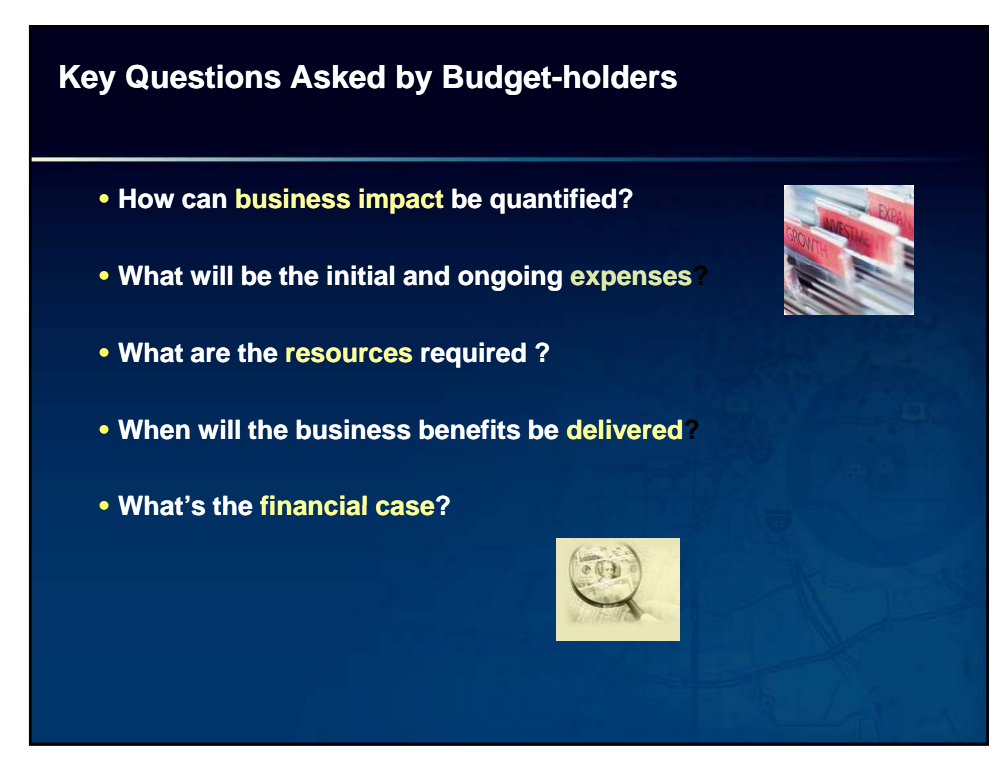

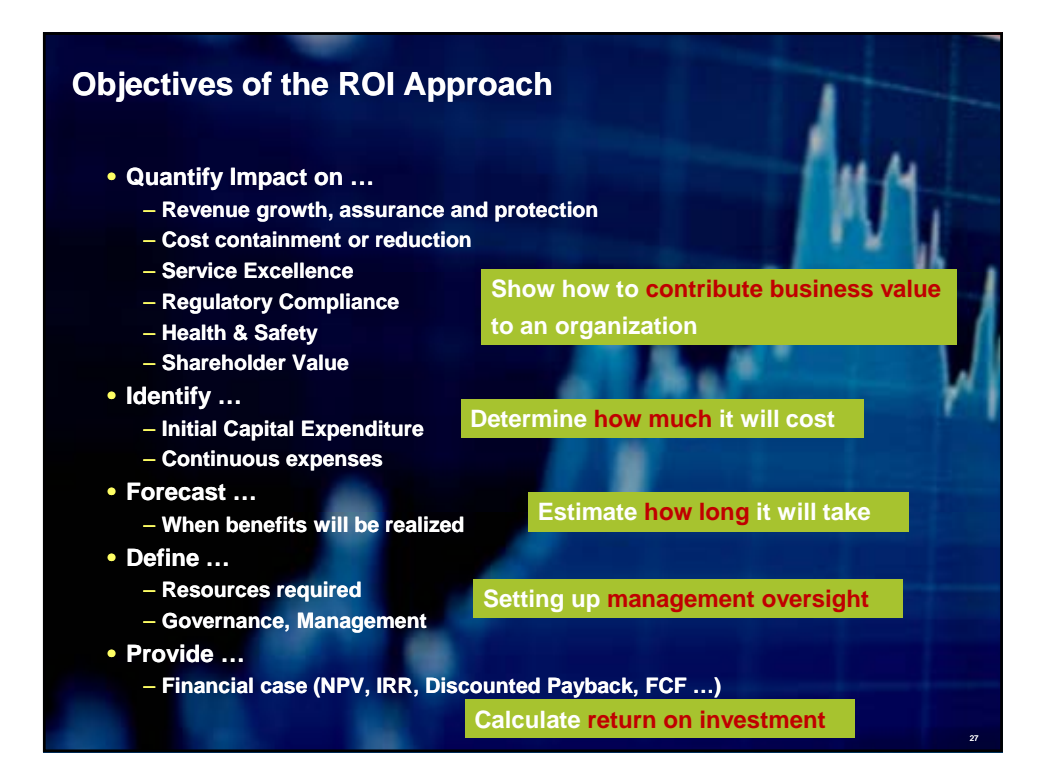

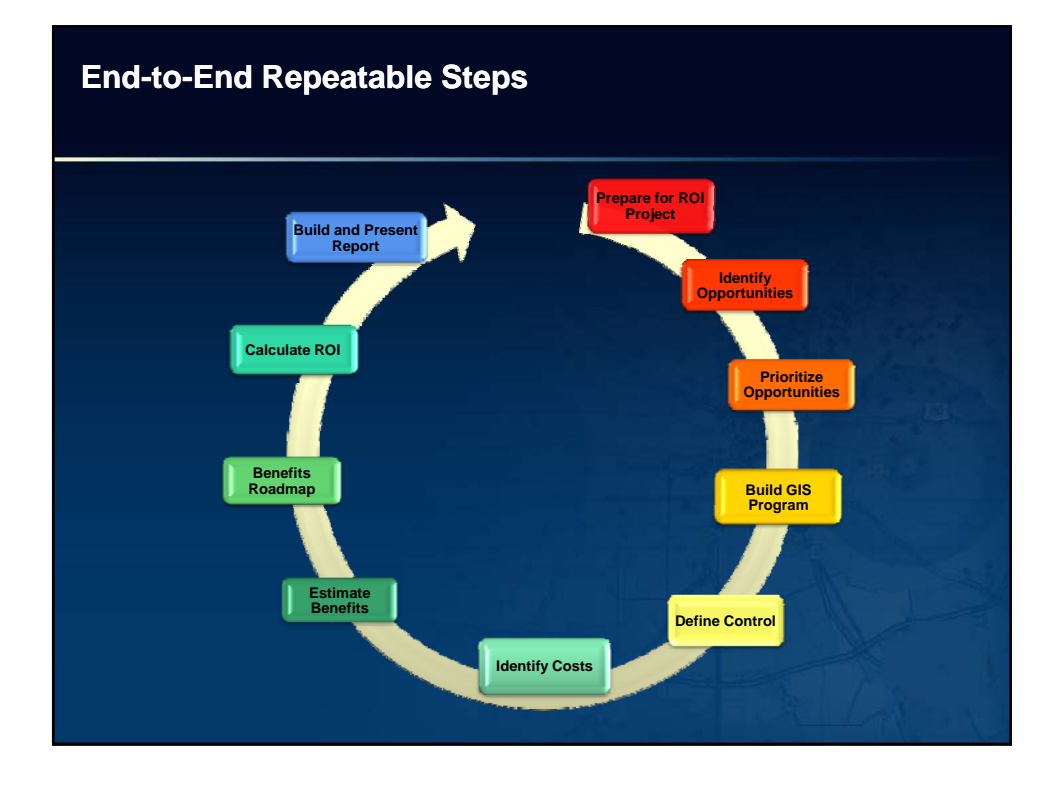

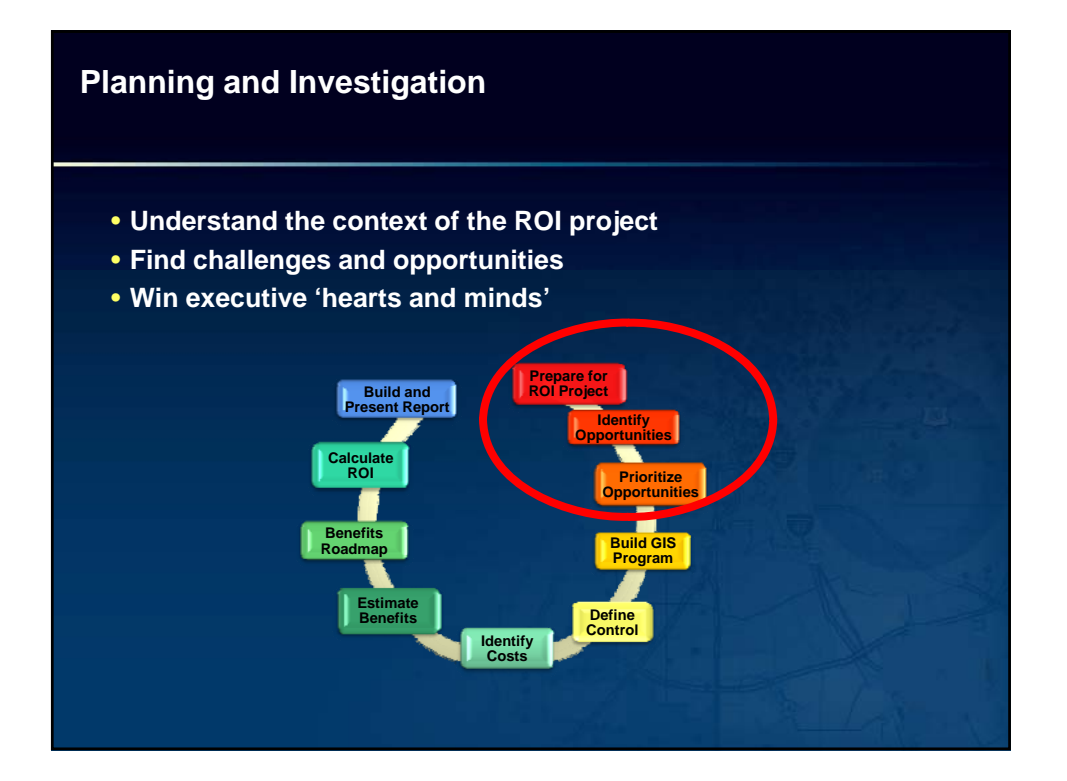

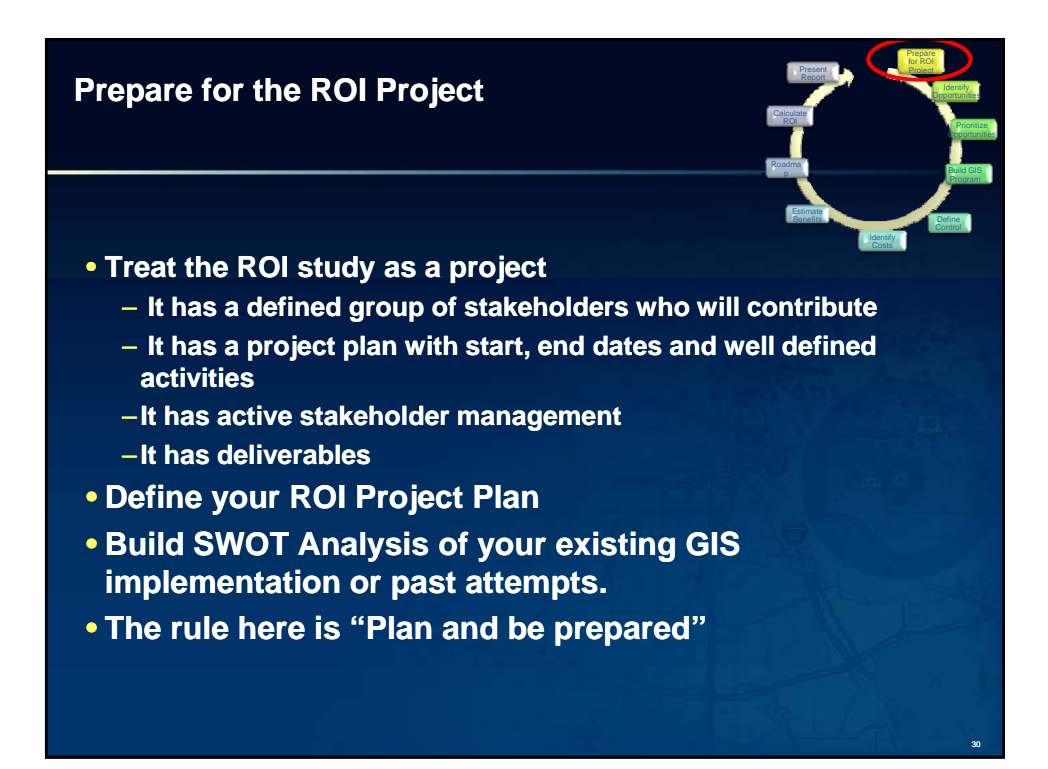

### **Identify Business Opportunities**

- **Identify business opportunities for GIS by speaking to your Executives**
- **Utilize structured interview techniques and scripts**
- **The focus is on what** *they* **see as opportunities or problem areas in their organization**
- **Take the opportunity to engage with them and educate them, but don't 'sell GIS' to them**

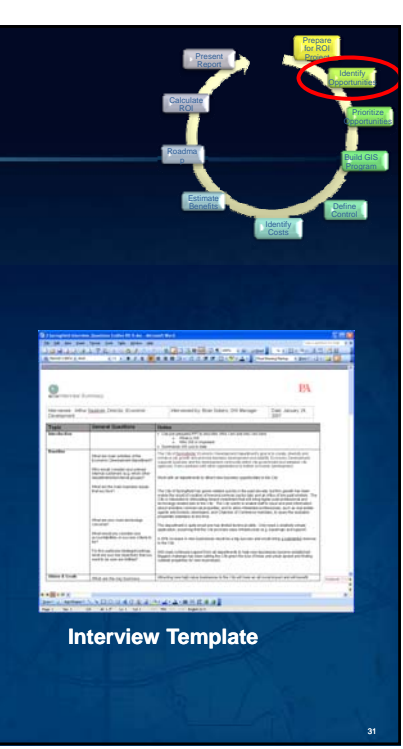

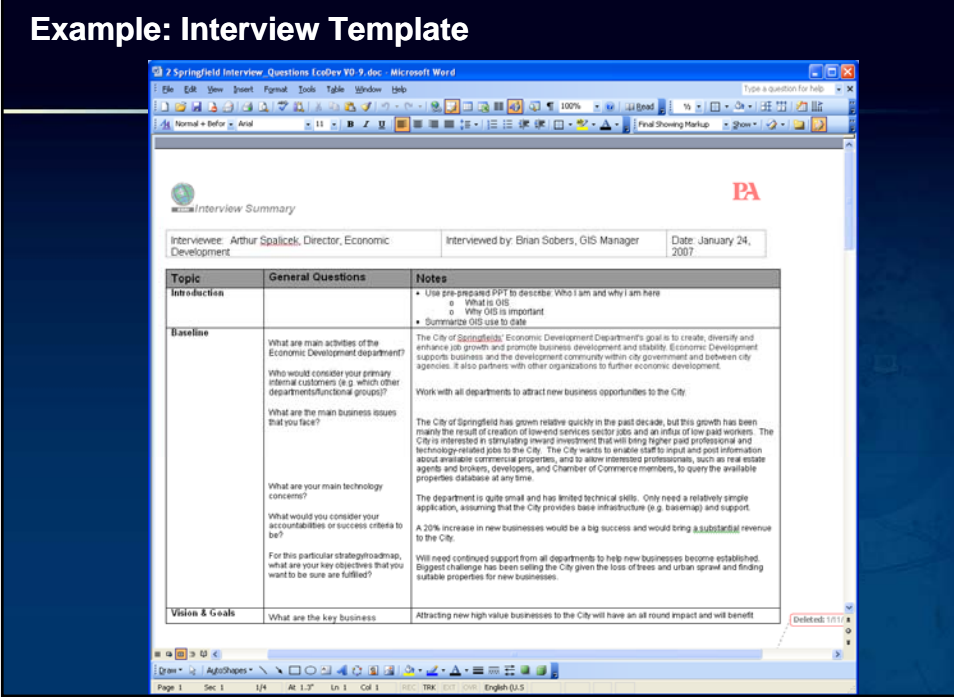

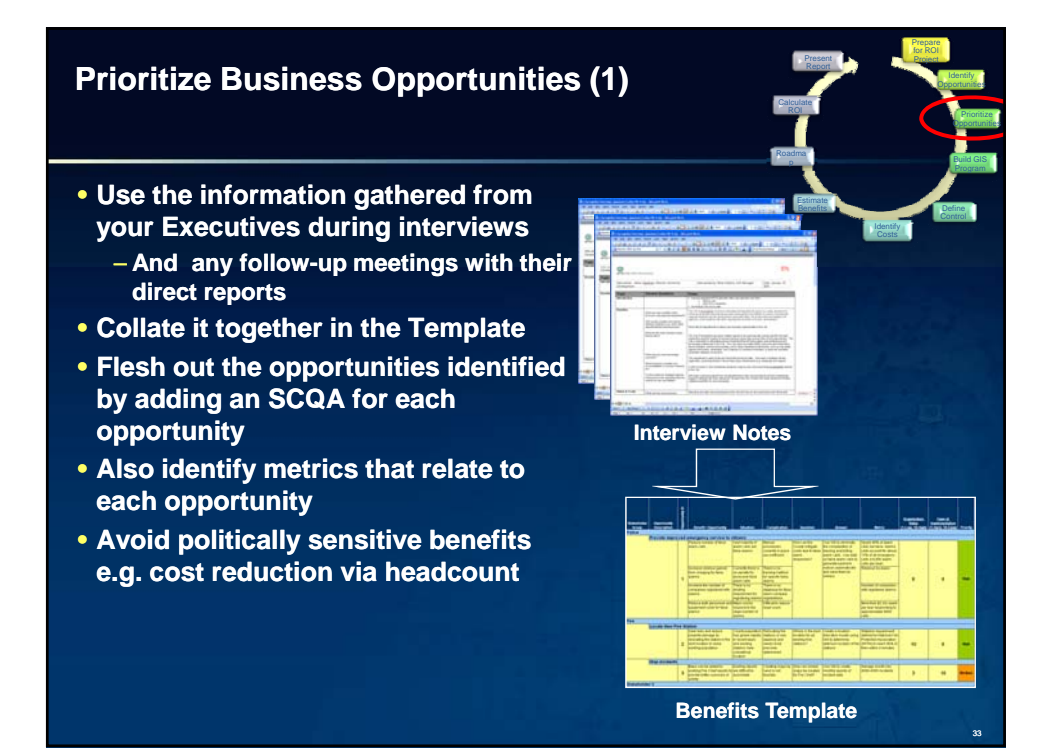

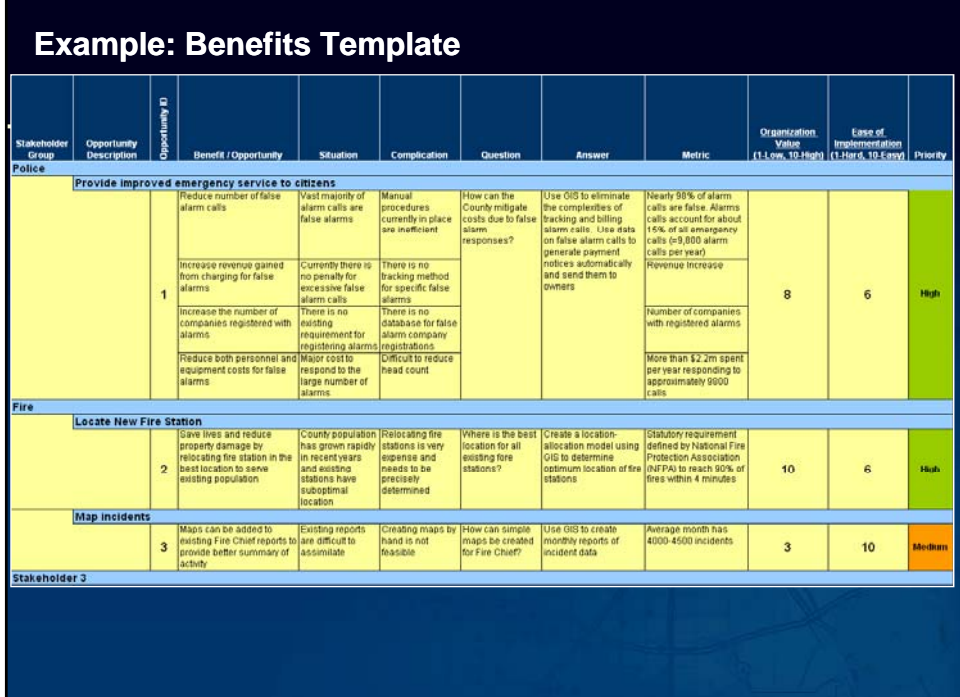

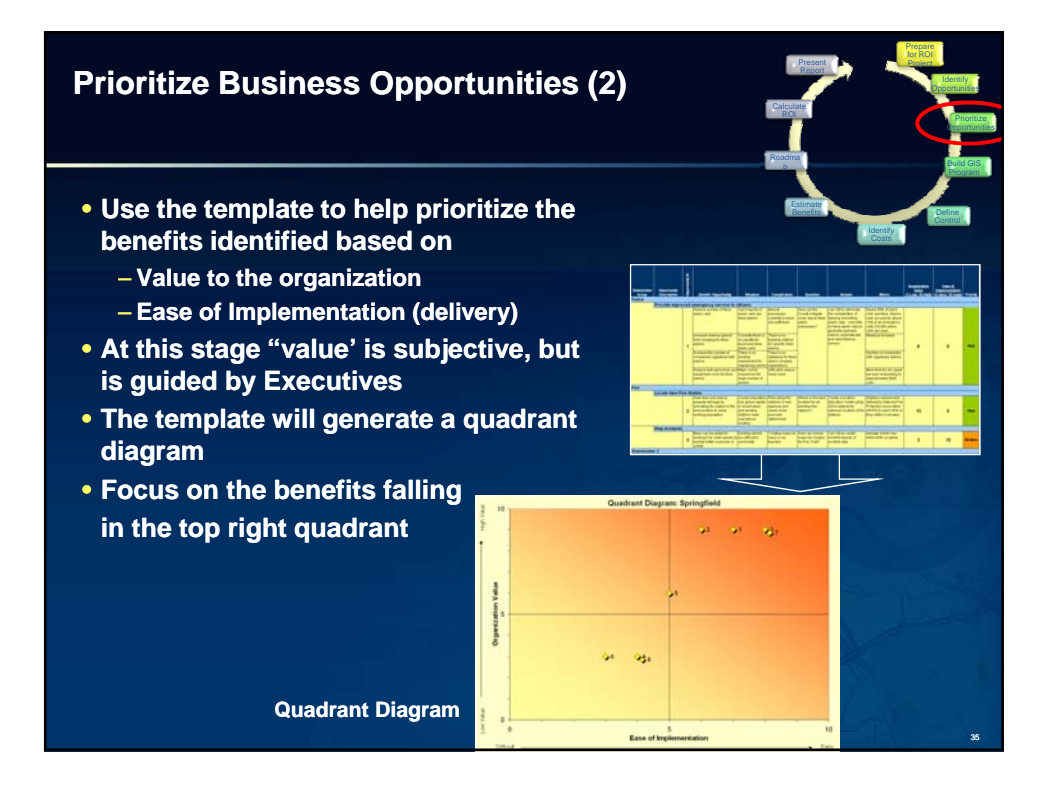

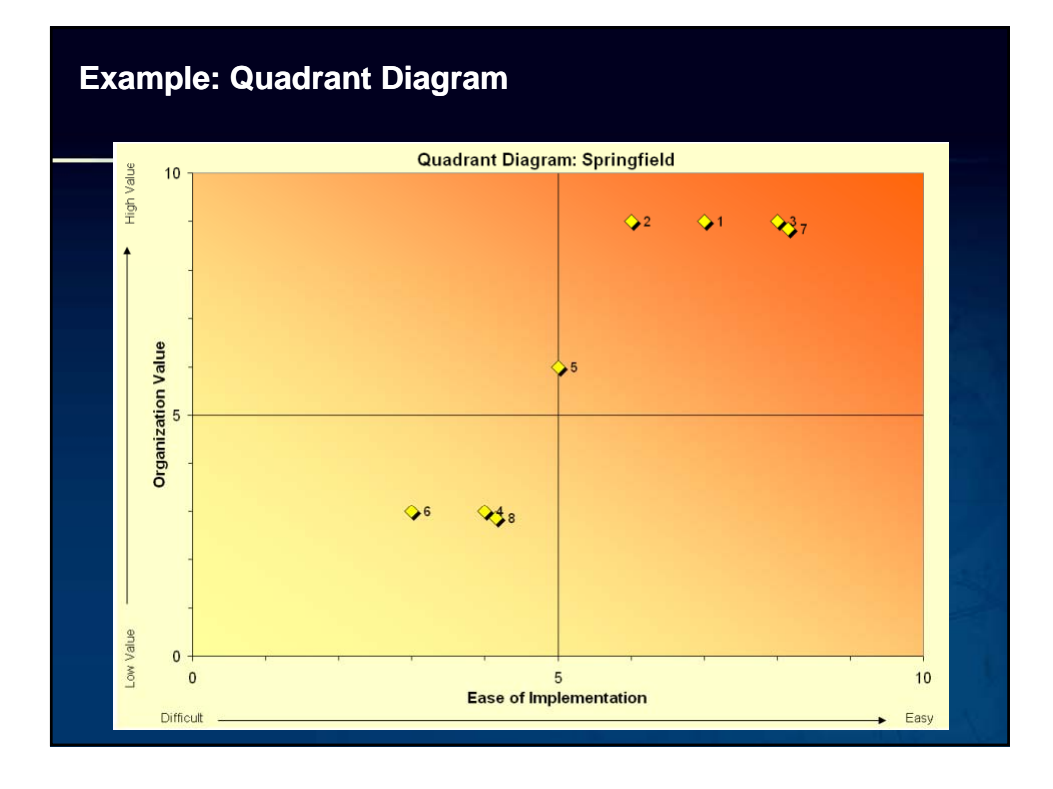

### **What we have accomplished so far**

### • **We have:**

- –**Engaged with key stakeholders in the business in a Engaged with key stakeholders in the business in professional, structured way**
- –**Assembled a fact fact-based SWOT analysis based**
- –**Identified and prioritized the key business benefits**
- –**broken down organizational barriers**
- –**Identified 'quick wins' for the business**
- –**Gathered a majority of information we'll need to model the benefits quantitatively**

37

### **Program Definition** • **Turn business opportunities into GIS projects** • **Define project control and governance Prepare for Build and Present Report ROI Project Identify Opportunities Calculate ROI Prioritize Opportunities** n **Benefits Build GIS Program RoadmapEstimate Define**<br> **Identify Control Benefits Costs**

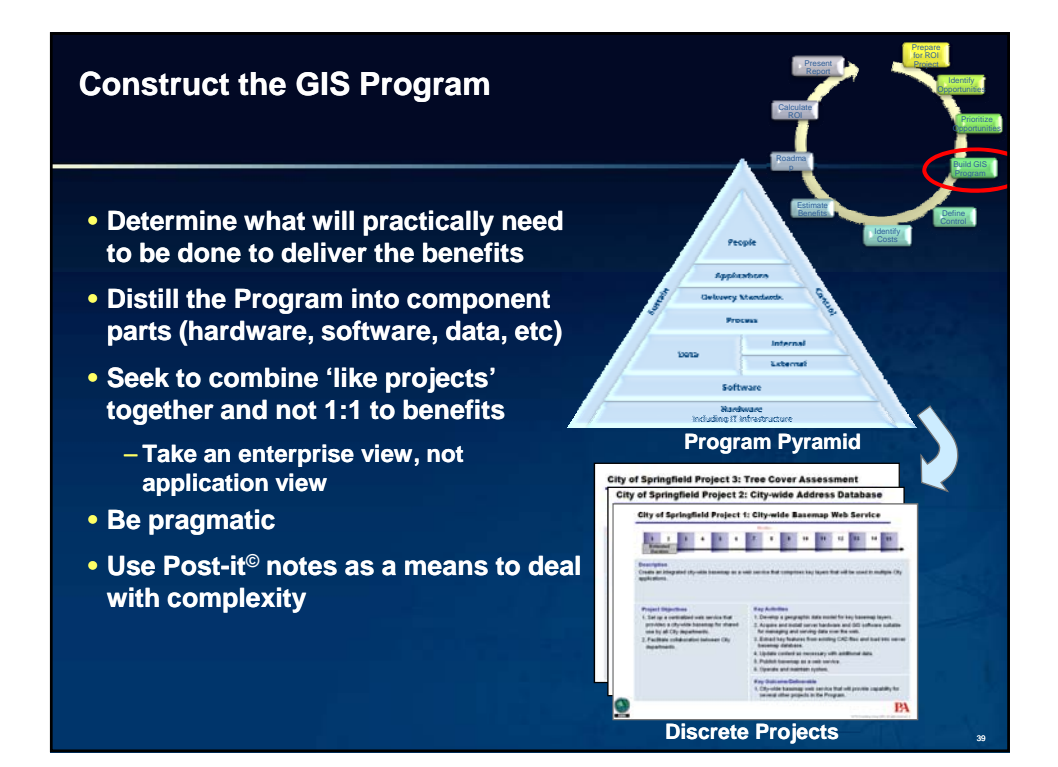

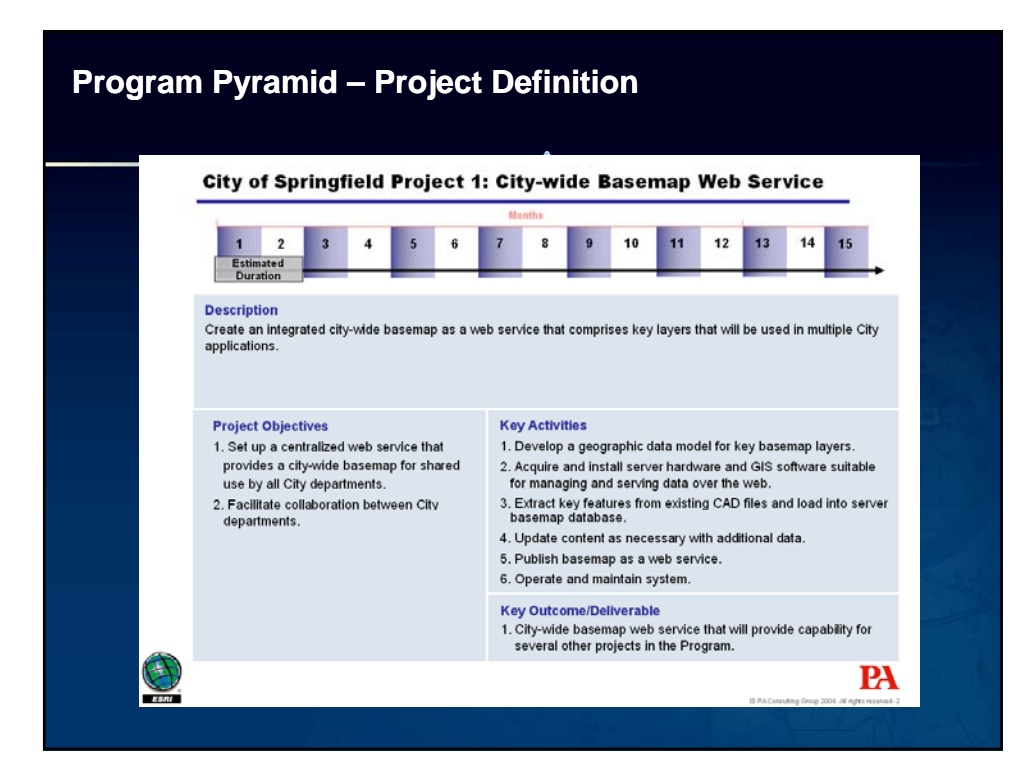

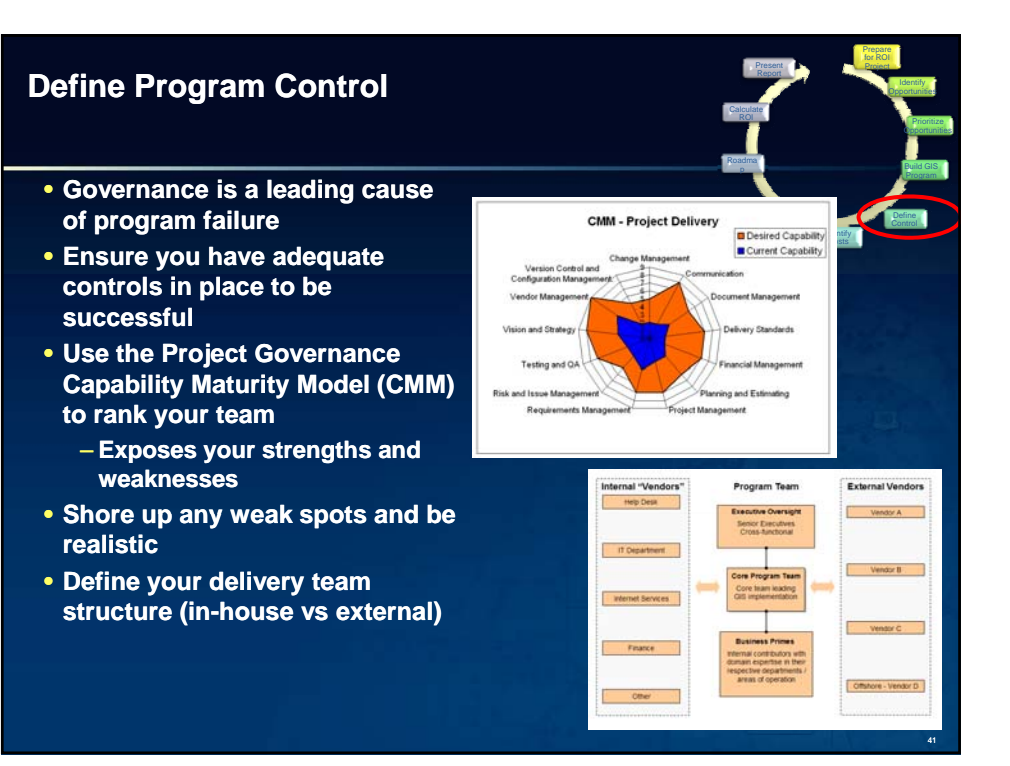

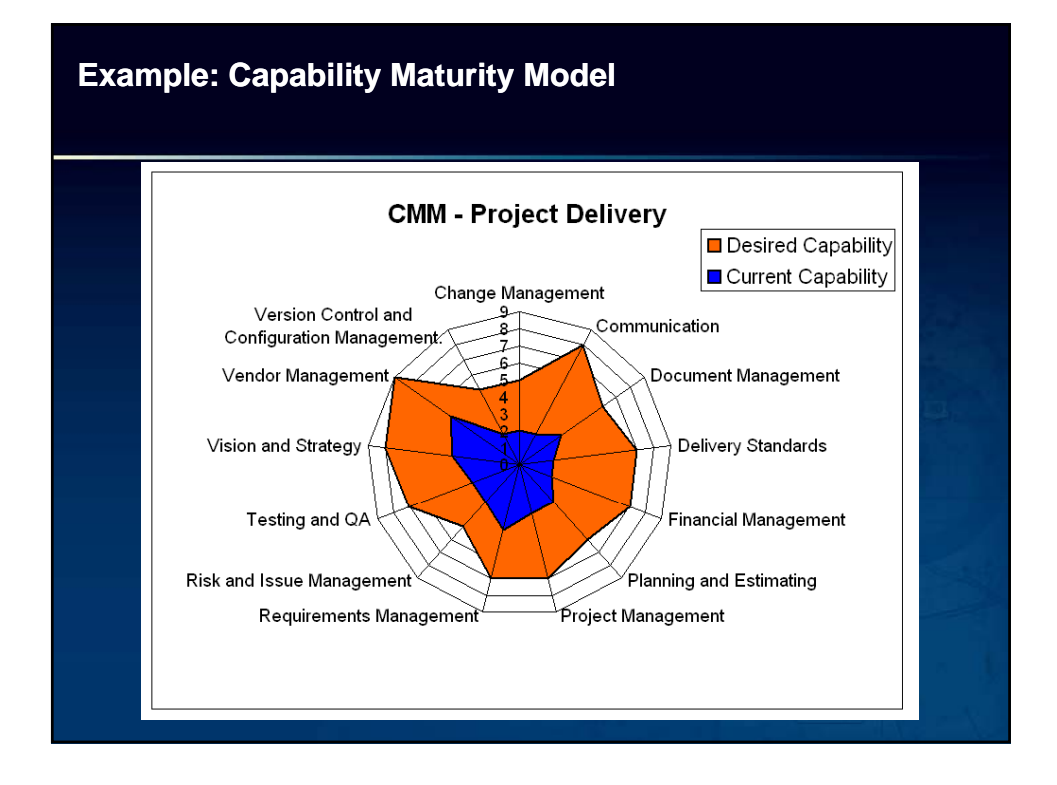

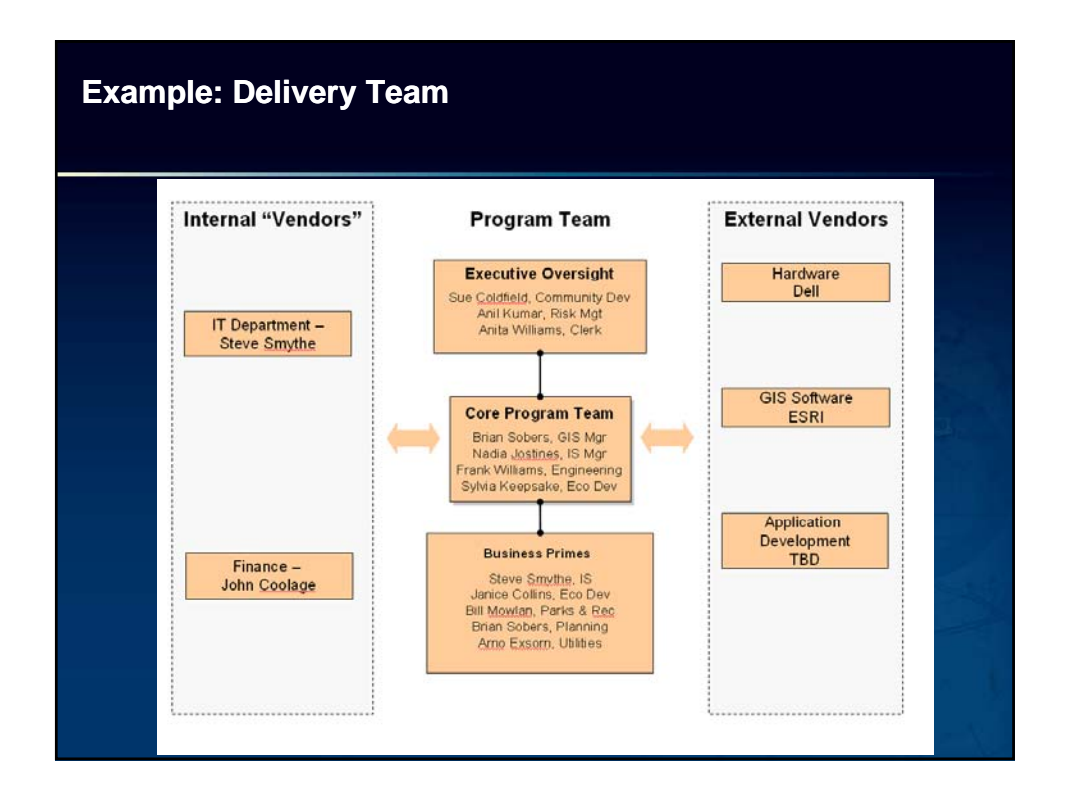

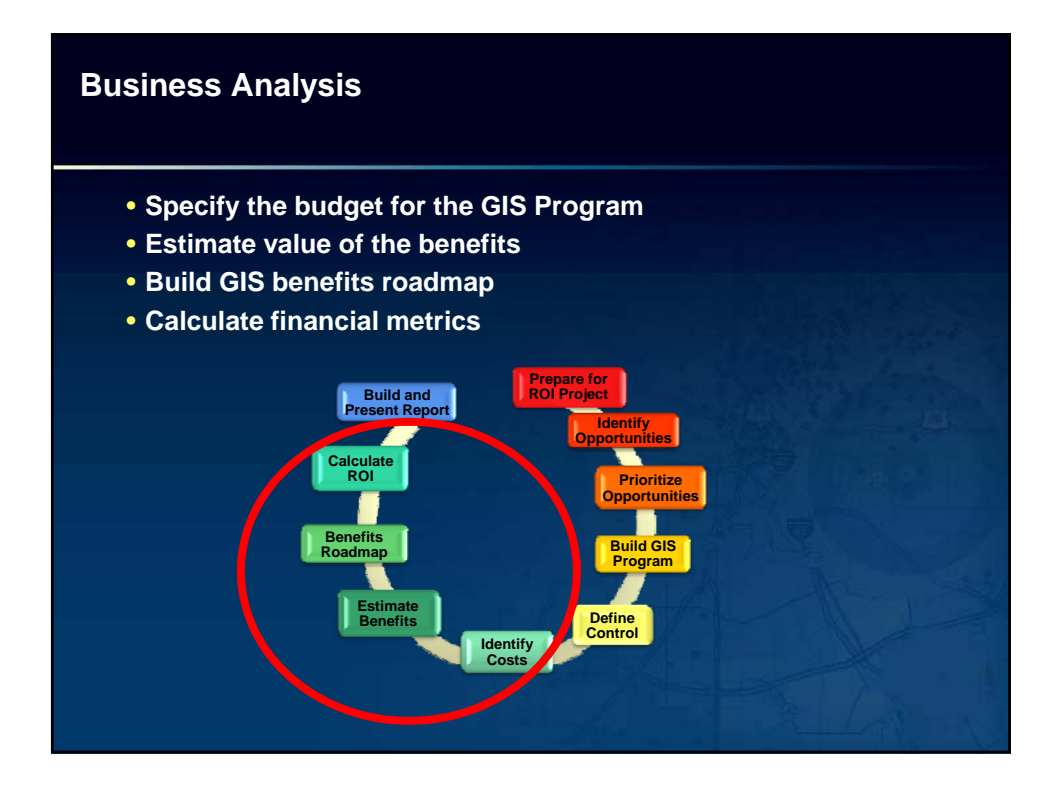

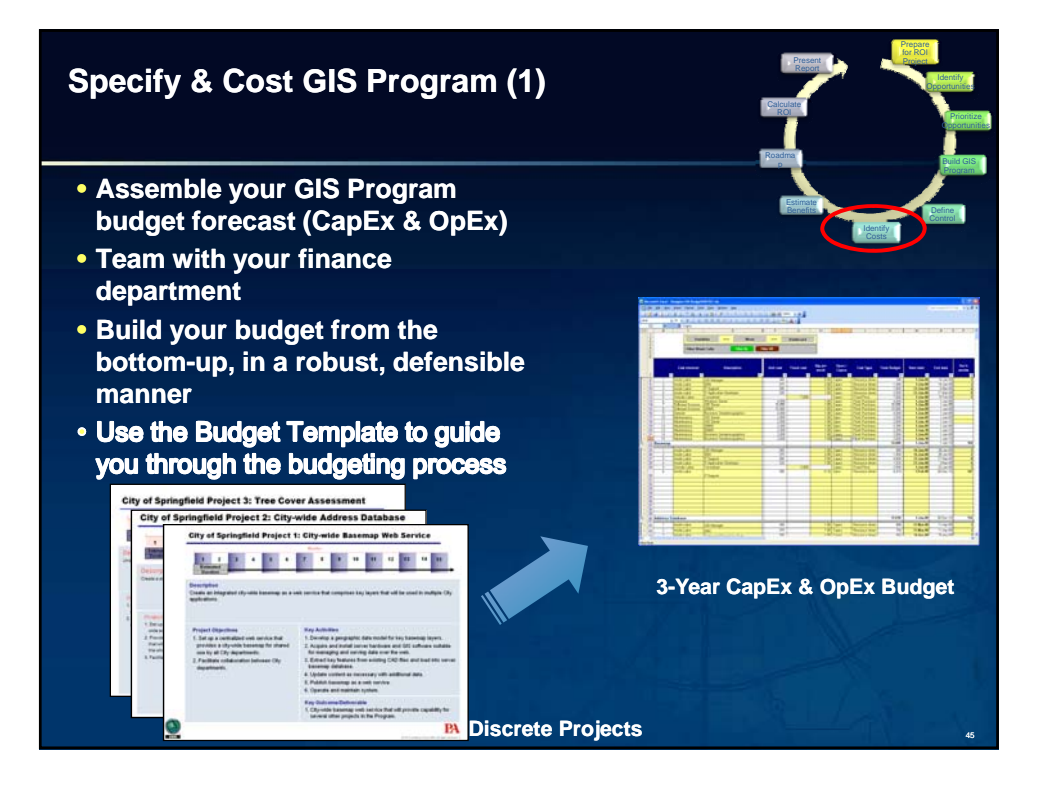

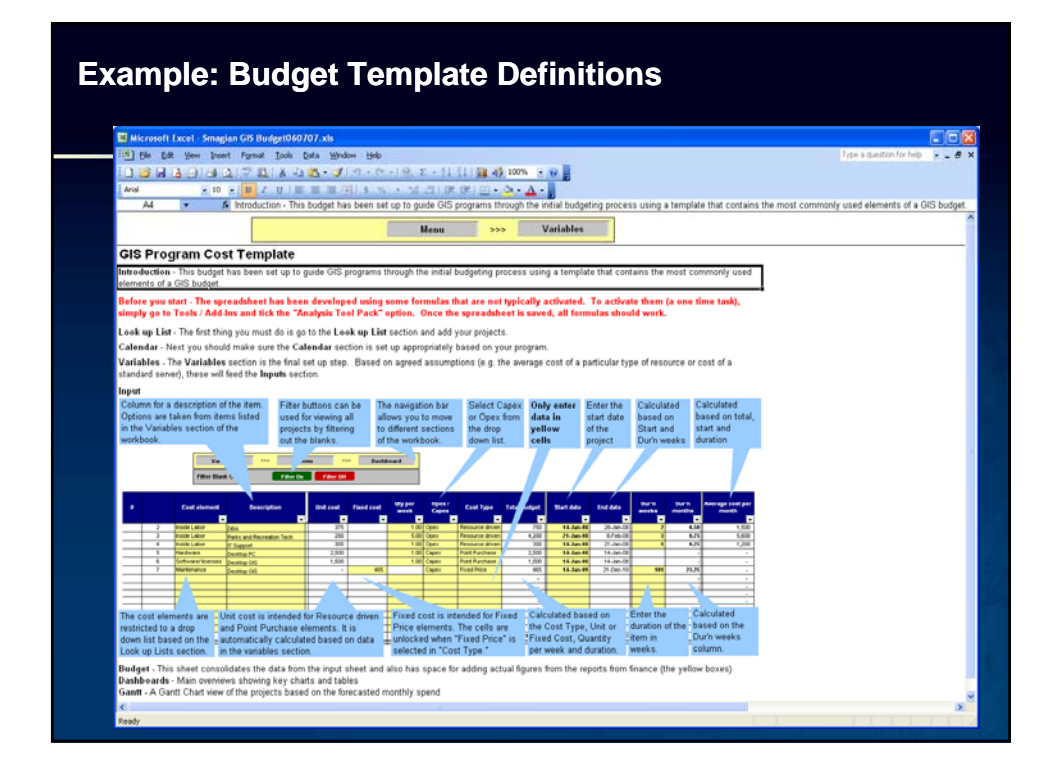

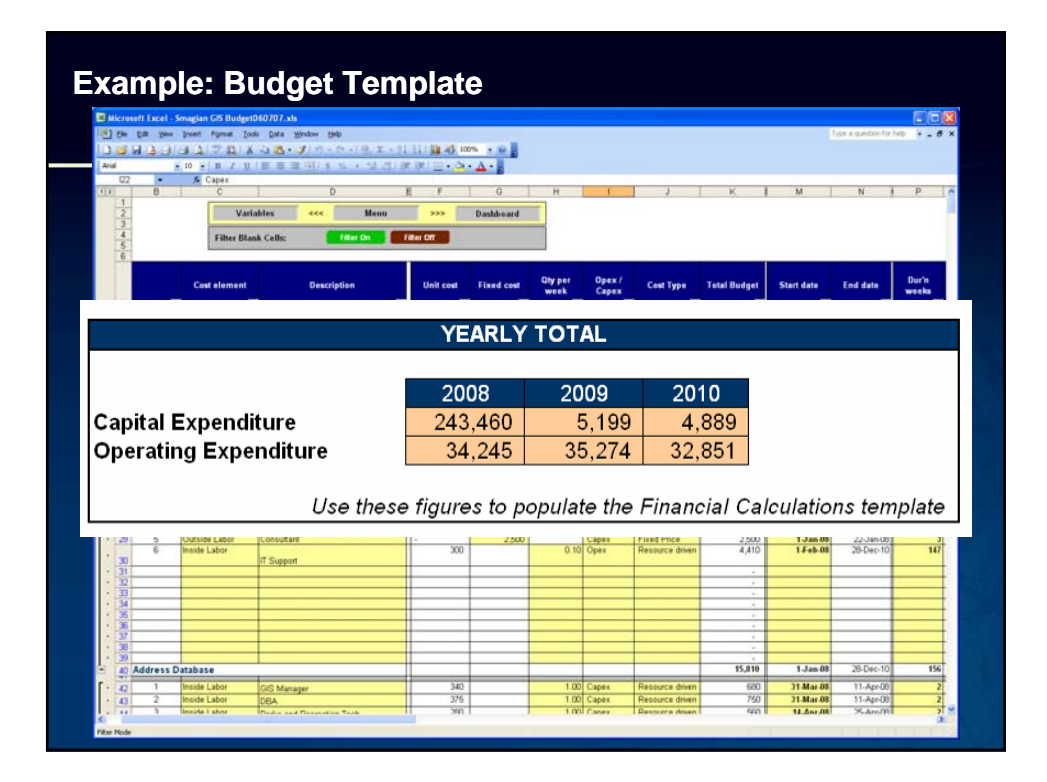

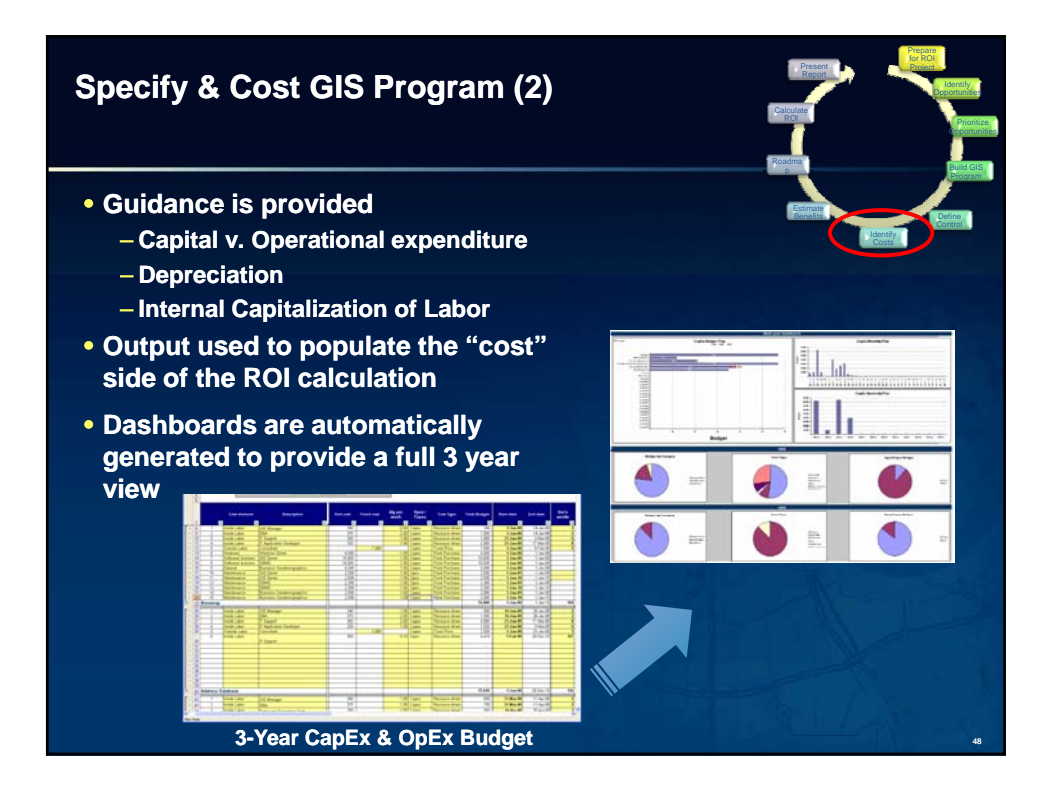

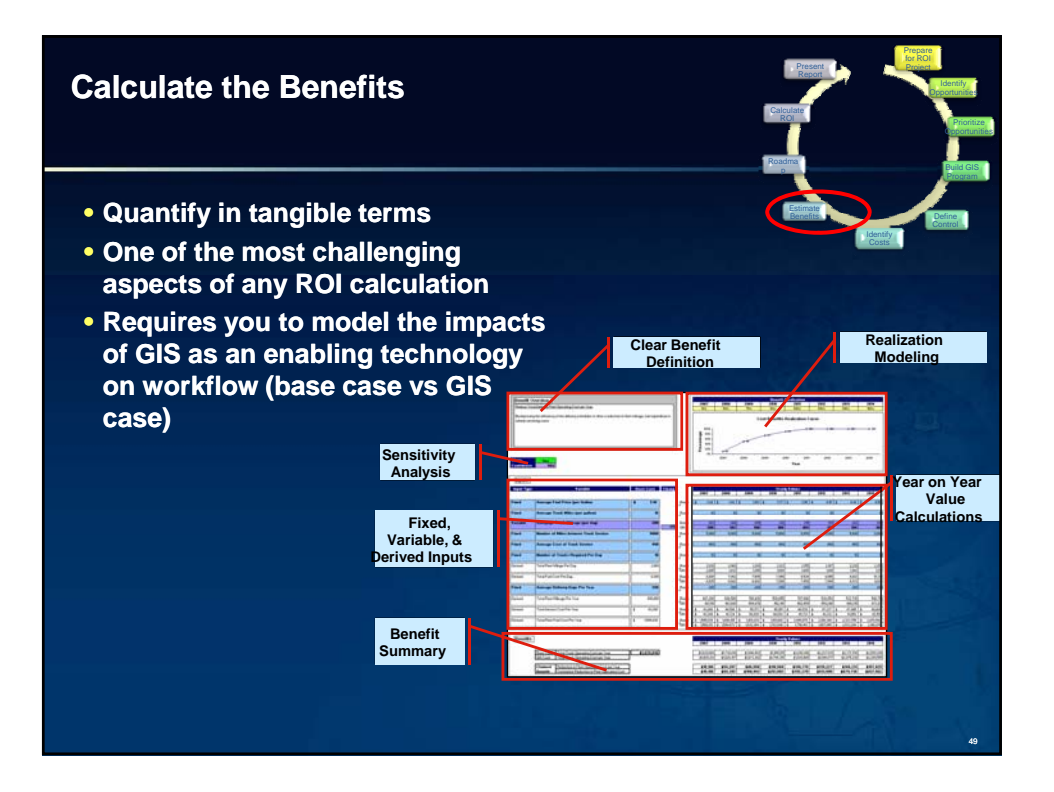

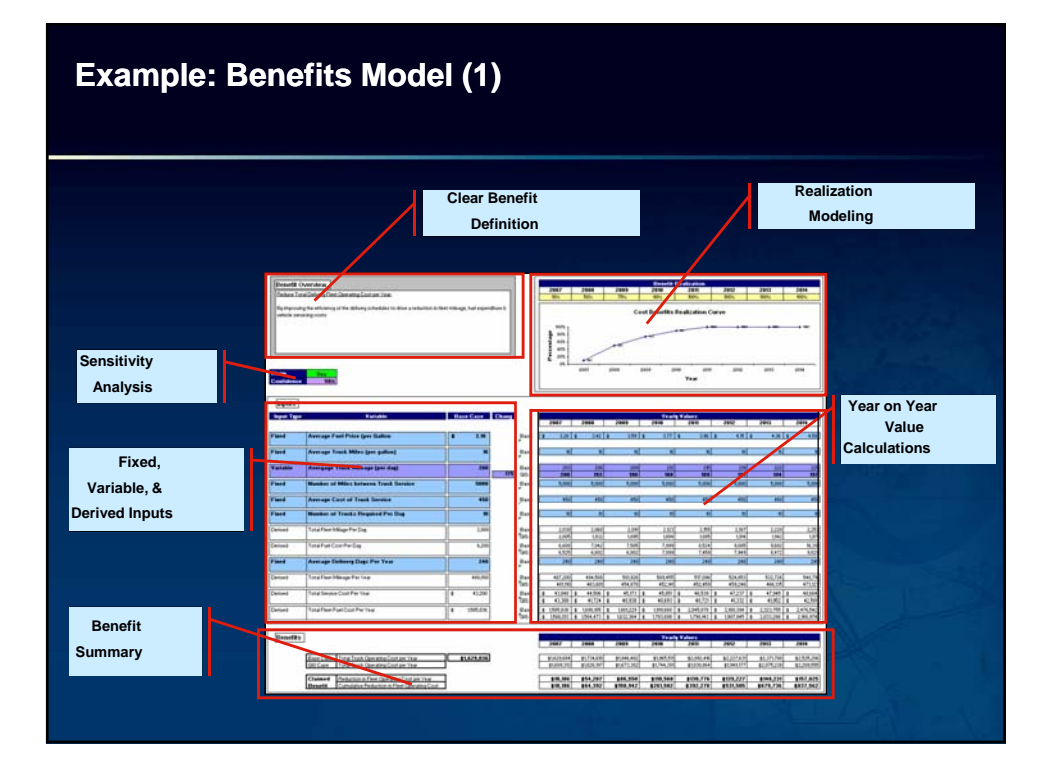

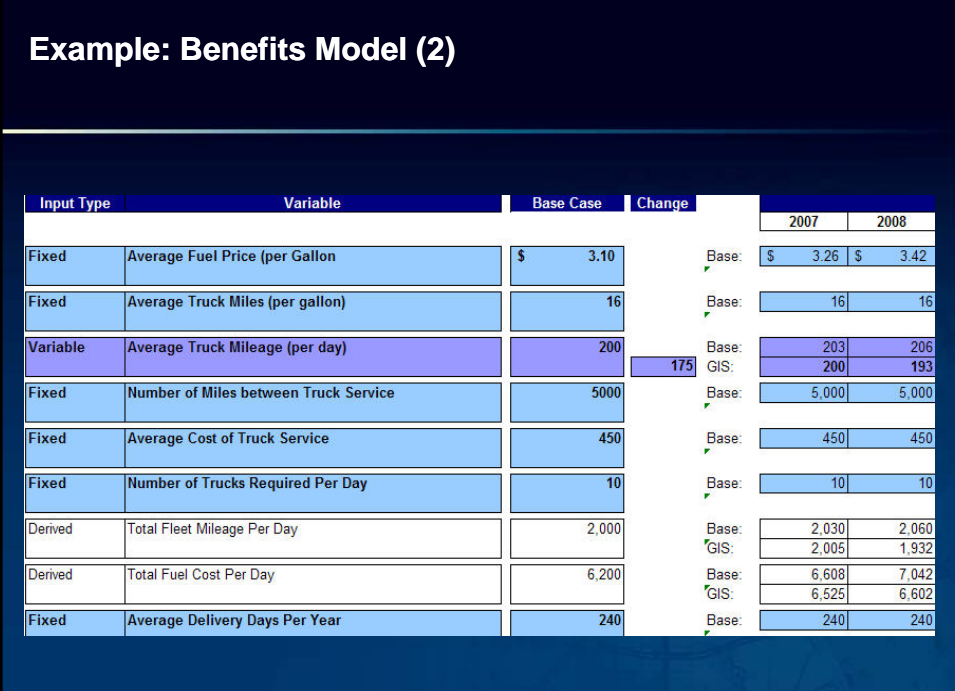

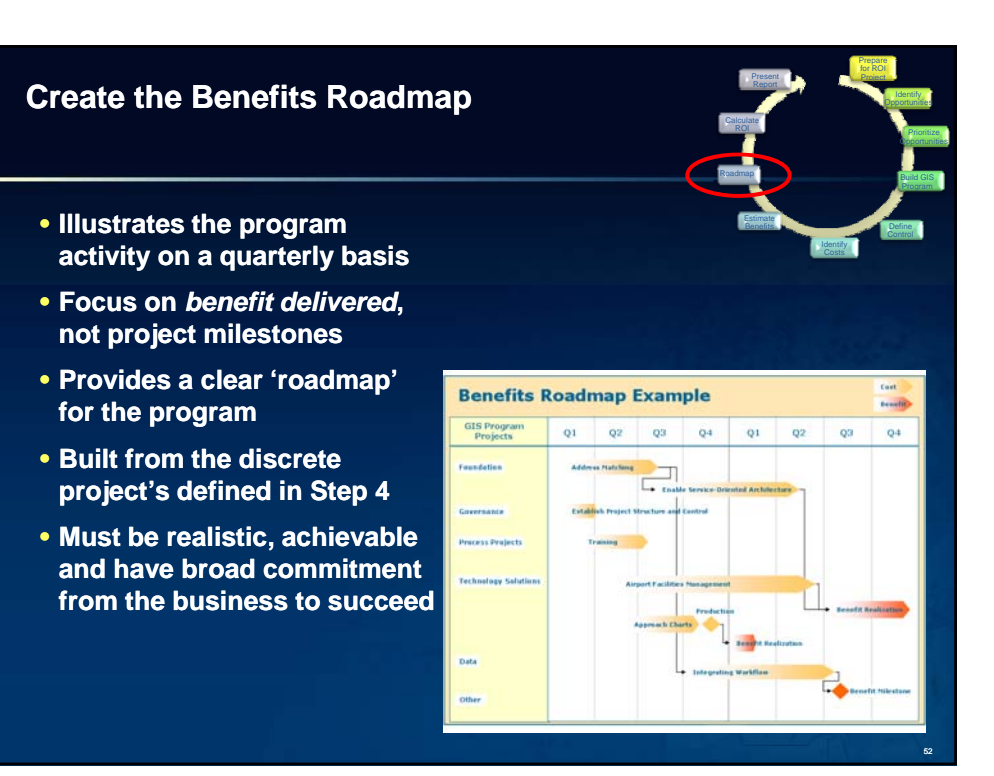

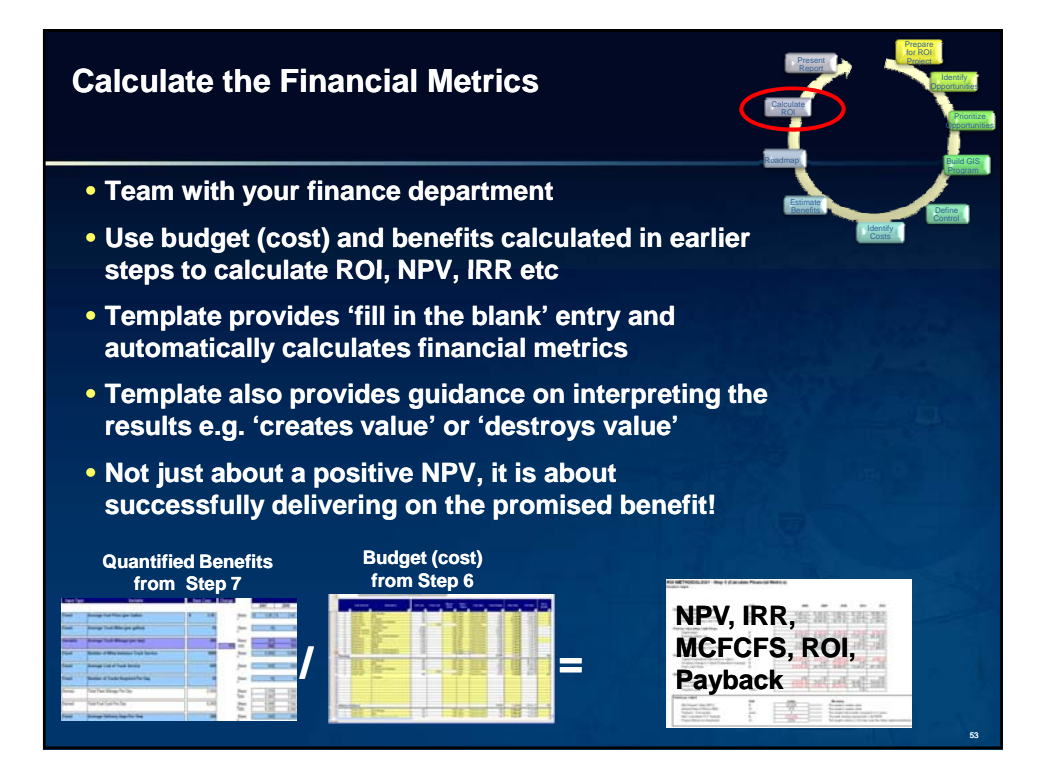

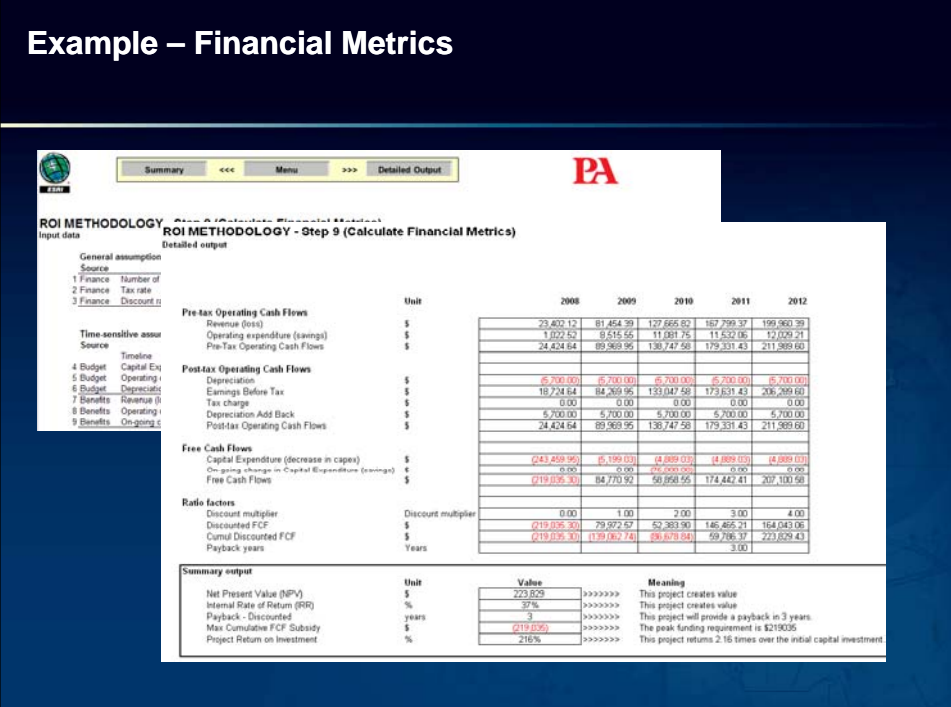

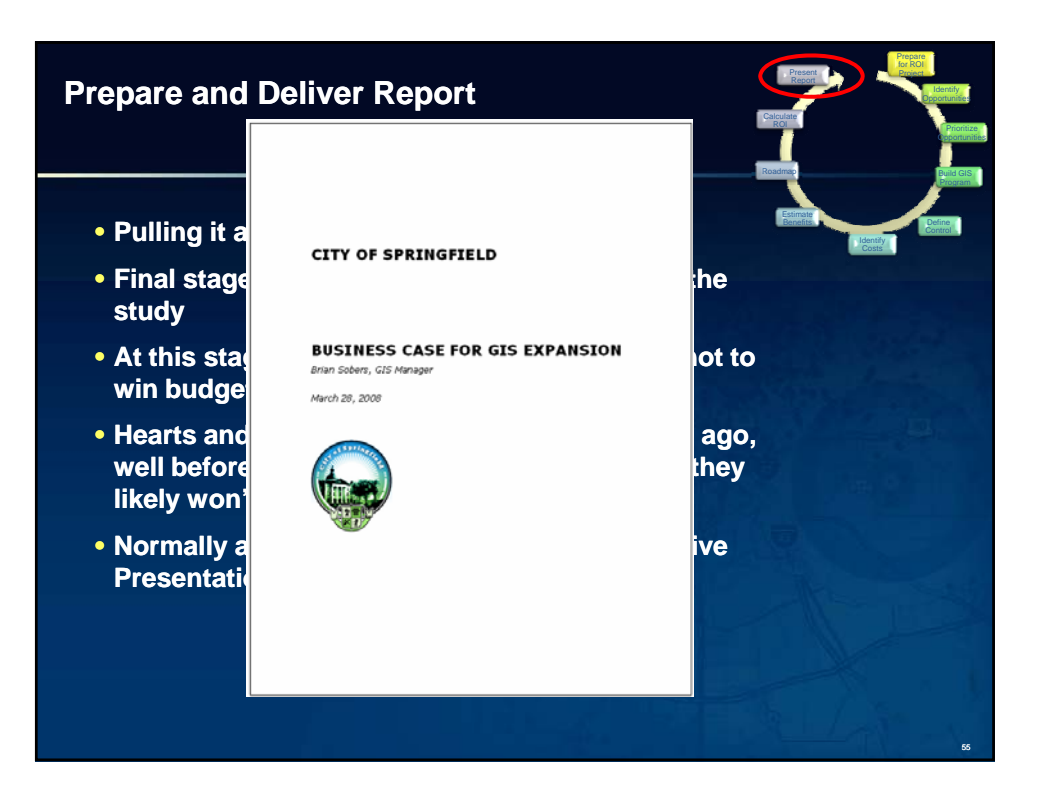

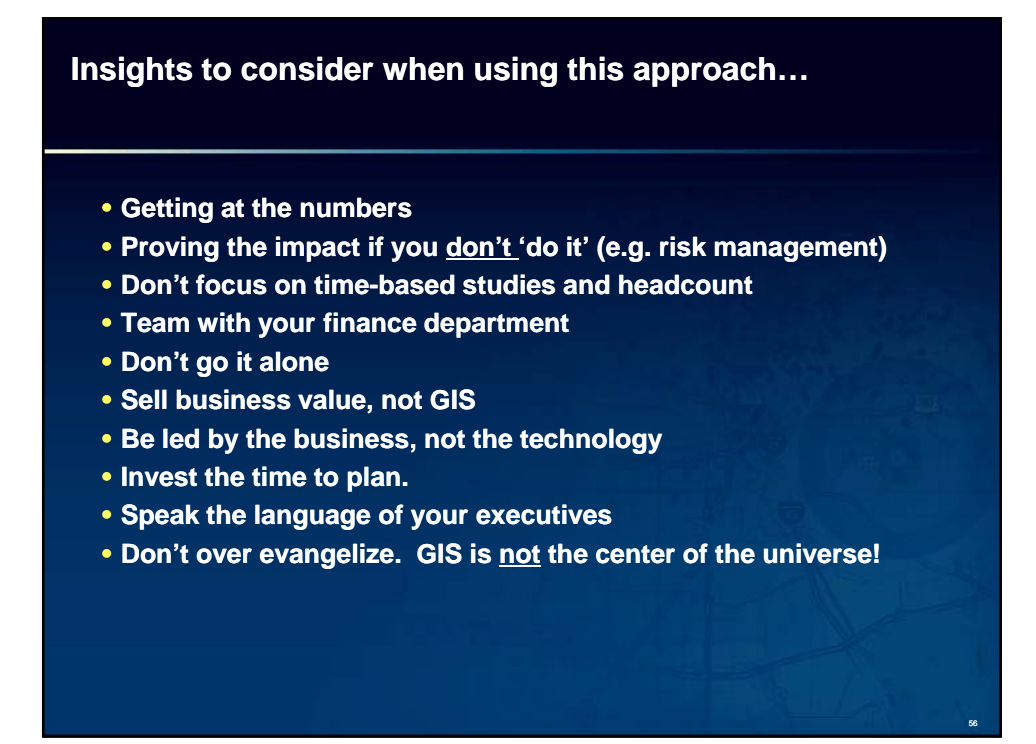

### **Key benefits for your organization**

- **Avoid a siloed approach to GIS**
- **Leverage existing investment in GIS technology, data or processes more fully to benefit your organization**
- Establish strong stakeholder buy-in, commitment and **understanding**
- **Further validate and refine the work already completed for existing GIS implementations**
- **Mutual agreement between senior business leaders of the potential opportunities for leveraging GIS g g**
- **A common understanding and prioritization, based on fact fact-based, benefits benefits-focused metrics, of the business benefits focused**

57

- **A defensible budget forecast and achievable roadmap for your Enterprise GIS Program**
- **And….career advancement!**

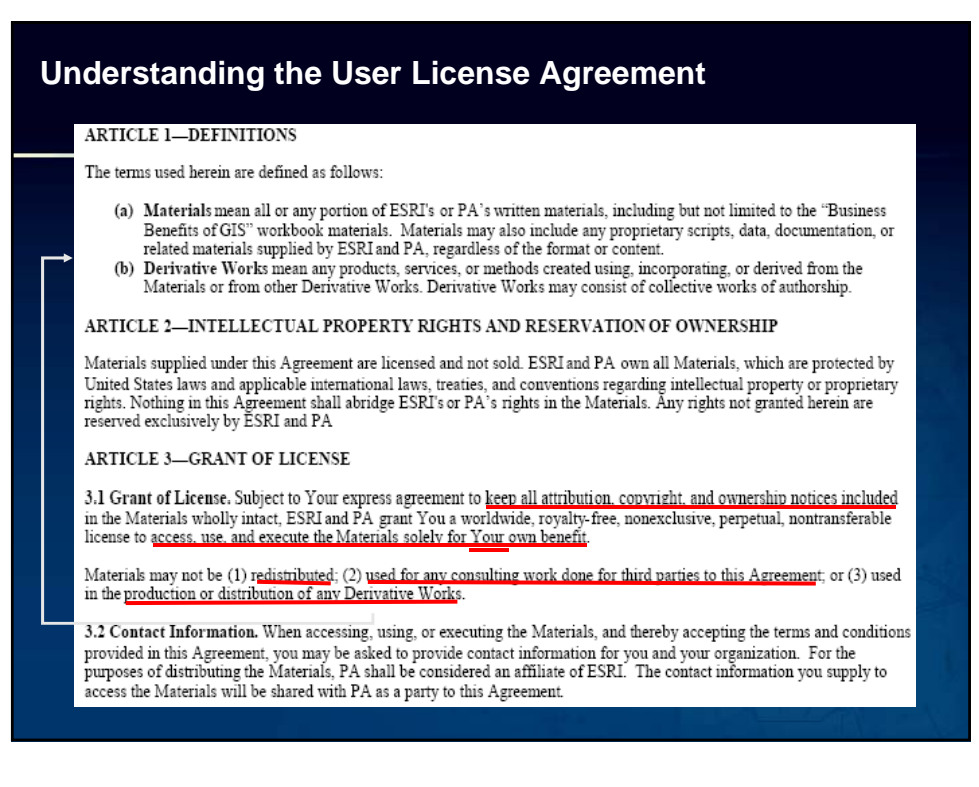

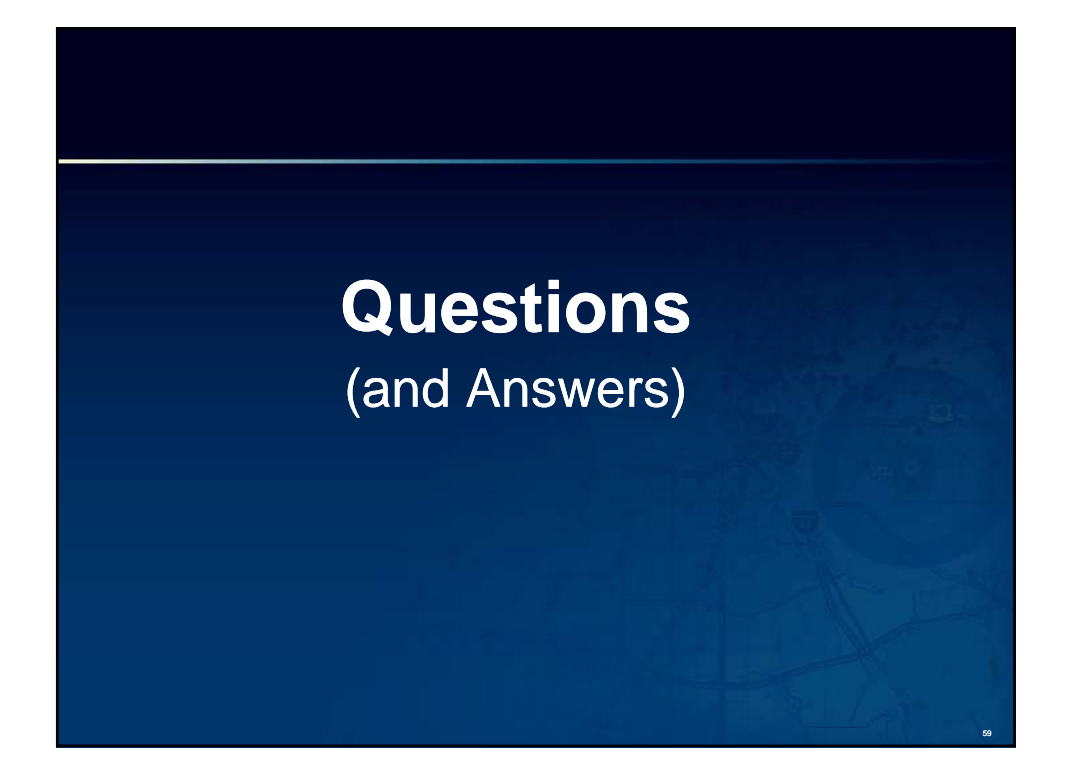